## How to generate SSRS reports VS 2008 with barcode SDK in ASP.NET C# and ByteScout Barcode Suite

This code in ASP.NET C# shows how to generate SSRS reports VS 2008 with barcode SDK with this how to tutorial

Generate SSRS reports VS 2008 with barcode SDK is simple to apply in ASP.NET C# if you use these source codes below. What is ByteScout Barcode Suite? It is the bundle that privides 3 SDK products to generate barcodes (Barcode SDK), read barcodes (Barcode Reaer SDK) and read and write spreadsheets (Spreadsheet SDK). It can help you to generate SSRS reports VS 2008 with barcode SDK in your ASP.NET C# application.

The following code snippet for ByteScout Barcode Suite works best when you need to quickly generate SSRS reports VS 2008 with barcode SDK in your ASP.NET C# application. IF you want to implement the functionality, just copy and paste this code for ASP.NET C# below into your code editor with your app, compile and run your application. This basic programming language sample code for ASP.NET C# will do the whole work for you to generate SSRS reports VS 2008 with barcode SDK.

ByteScout Barcode Suite free trial version is available on our website. ASP.NET C# and other programming languages are supported.

FOR MORE INFORMATION AND FREE TRIAL:

Download Free Trial SDK [\(on-premise](https://bytescout.com/download/web-installer?utm_source=pdf-source-code-sample) version)

Read more about [ByteScout](https://bytescout.com/products/developer/barcodessuite/index.html?utm_source=pdf-source-code-sample) Barcode Suite

Explore API [Documentation](https://bytescout.com/documentation/index.html)

Get Free Training for [ByteScout](https://bytescout.com/documentation/index.html) Barcode Suite

Get Free API key for [Web](https://pdf.co/documentation/api?utm_source=pdf-source-code-sample) API

visit [www.ByteScout.com](https://bytescout.com/?utm_source=pdf-source-code-sample)

Source Code Files:

```
<?xml version="1.0" encoding="utf-8"?>
<Project xmlns:xsi="http://www.w3.org/2001/XMLSchema-instance" xmlns:xsd="http://www.w3
 <State>$base64$PFNvdXJjZUNvbnRyb2xJbmZvIHhtbG5zOnhzZD0iaHR0cDovL3d3dy53My5vcmcvMjAwM;
 <DataSources>
  <ProjectItem>
   <Name>DataSource1.rds</Name>
   <FullPath>DataSource1.rds</FullPath>
  </ProjectItem>
 </DataSources>
 <Reports>
  <ProjectItem>
   <Name>Report1.rdl</Name>
   <FullPath>Report1.rdl</FullPath>
  </ProjectItem>
 </Reports>
 <Configurations>
  <Configuration>
   <Name>Debug</Name>
   <Platform>Win32</Platform>
   <Options>
    <TargetFolder>Report Project1</TargetFolder>
    <TargetDataSourceFolder>Data Sources</TargetDataSourceFolder>
   </Options>
  </Configuration>
  <Configuration>
   <Name>DebugLocal</Name>
   <Platform>Win32</Platform>
   <Options>
    <TargetFolder>Report Project1</TargetFolder>
    <TargetDataSourceFolder>Data Sources</TargetDataSourceFolder>
   </Options>
  </Configuration>
  <Configuration>
   <Name>Release</Name>
   <Platform>Win32</Platform>
   <Options>
    <TargetFolder>Report Project1</TargetFolder>
    <TargetDataSourceFolder>Data Sources</TargetDataSourceFolder>
   </Options>
  </Configuration>
 </Configurations>
</Project>
```

```
<?xml version="1.0" encoding="utf-8"?>
<Report xmlns:rd="http://schemas.microsoft.com/SQLServer/reporting/reportdesigner" xmlns
  <DataSources>
    <DataSource Name="DataSource1">
      <DataSourceReference>DataSource1</DataSourceReference>
     <rd:DataSourceID>30114abd-62e0-4f8e-94f2-939fadd3ccb5</rd:DataSourceID>
     <rd:SecurityType>None</rd:SecurityType>
    </DataSource>
  </DataSources>
  <DataSets>
    <DataSet Name="DataSet1">
     <Fields>
        <Field Name="ProductID">
          <DataField>ProductID</DataField>
          <rd:TypeName>System.Int32</rd:TypeName>
        </Field>
        <Field Name="Name">
          <DataField>Name</DataField>
          <rd:TypeName>System.String</rd:TypeName>
       </Field>
        <Field Name="ProductNumber">
          <DataField>ProductNumber</DataField>
          <rd:TypeName>System.String</rd:TypeName>
        </Field>
     </Fields>
     <Query>
        <DataSourceName>DataSource1</DataSourceName>
        <CommandText>SELECT ProductID, Name, ProductNumber
FROM Production.Product</CommandText>
     </Query>
    </DataSet>
  </DataSets>
  <Body>
   <ReportItems>
     <Tablix Name="table1">
        <TablixBody>
          <TablixColumns>
            <TablixColumn>
              <Width>2.38194in</Width>
            </TablixColumn>
            <TablixColumn>
              <Width>1.38195in</Width>
            </TablixColumn>
            <TablixColumn>
              <Width>4.10069in</Width>
            </TablixColumn>
          </TablixColumns>
          <TablixRows>
            <TablixRow>
              <Height>0.25646in</Height>
              <TablixCells>
                <TablixCell>
                  <CellContents>
                    <Textbox Name="textbox2">
                      <CanGrow>true</CanGrow>
                      <KeepTogether>true</KeepTogether>
                      <Paragraphs>
                        <Paragraph>
                          <TextRuns>
                            <TextRun>
```
<Value>Product ID</Value> <Style> <FontFamily>Tahoma</FontFamily> <FontSize>11pt</FontSize> <FontWeight>Bold</FontWeight> <Color>White</Color> </Style> </TextRun> </TextRuns> <Style> <TextAlign>Right</TextAlign> </Style> </Paragraph> </Paragraphs> <rd:DefaultName>textbox2</rd:DefaultName> <Style> <Border> <Color>LightGrey</Color> <Style>Solid</Style> </Border> <BackgroundColor>SteelBlue</BackgroundColor> <PaddingLeft>2pt</PaddingLeft> <PaddingRight>2pt</PaddingRight> <PaddingTop>2pt</PaddingTop> <PaddingBottom>2pt</PaddingBottom> </Style> </Textbox> </CellContents> </TablixCell> <TablixCell> <CellContents> <Textbox Name="textbox3"> <CanGrow>true</CanGrow> <KeepTogether>true</KeepTogether> <Paragraphs> <Paragraph> <TextRuns> <TextRun> <Value>Name</Value> <Style> <FontFamily>Tahoma</FontFamily> <FontSize>11pt</FontSize> <FontWeight>Bold</FontWeight> <Color>White</Color> </Style> </TextRun> </TextRuns> <Style /> </Paragraph> </Paragraphs> <rd:DefaultName>textbox3</rd:DefaultName> <Style> <Border> <Color>LightGrey</Color> <Style>Solid</Style> </Border> <BackgroundColor>SteelBlue</BackgroundColor> <PaddingLeft>2pt</PaddingLeft> <PaddingRight>2pt</PaddingRight> <PaddingTop>2pt</PaddingTop>

```
<PaddingBottom>2pt</PaddingBottom>
          </Style>
        </Textbox>
      </CellContents>
    </TablixCell>
    <TablixCell>
      <CellContents>
        <Textbox Name="textbox4">
          <CanGrow>true</CanGrow>
          <KeepTogether>true</KeepTogether>
          <Paragraphs>
            <Paragraph>
              <TextRuns>
                <TextRun>
                  <Value>Product Number</Value>
                  <Style>
                    <FontFamily>Tahoma</FontFamily>
                    <FontSize>11pt</FontSize>
                    <FontWeight>Bold</FontWeight>
                    <Color>White</Color>
                  </Style>
                </TextRun>
              </TextRuns>
              <Style />
            </Paragraph>
          </Paragraphs>
          <rd:DefaultName>textbox4</rd:DefaultName>
          <Style>
            <Border>
              <Color>LightGrey</Color>
              <Style>Solid</Style>
            </Border>
            <BackgroundColor>SteelBlue</BackgroundColor>
            <PaddingLeft>2pt</PaddingLeft>
            <PaddingRight>2pt</PaddingRight>
            <PaddingTop>2pt</PaddingTop>
            <PaddingBottom>2pt</PaddingBottom>
          </Style>
        </Textbox>
      </CellContents>
    </TablixCell>
  </TablixCells>
</TablixRow>
<TablixRow>
 <Height>1.1423in</Height>
  <TablixCells>
    <TablixCell>
      <CellContents>
        <Textbox Name="ProductID">
          <CanGrow>true</CanGrow>
          <KeepTogether>true</KeepTogether>
          <Paragraphs>
            <Paragraph>
              <TextRuns>
                <TextRun>
                  <Value>=Fields!ProductID.Value</Value>
                  <Style>
                    <FontFamily>Tahoma</FontFamily>
                  </Style>
                </TextRun>
```

```
</TextRuns>
          <Style />
        </Paragraph>
      </Paragraphs>
      <rd:DefaultName>ProductID</rd:DefaultName>
      <Style>
        <Border>
          <Color>LightGrey</Color>
          <Style>Solid</Style>
        </Border>
        <PaddingLeft>2pt</PaddingLeft>
        <PaddingRight>2pt</PaddingRight>
        <PaddingTop>2pt</PaddingTop>
        <PaddingBottom>2pt</PaddingBottom>
      </Style>
    </Textbox>
  </CellContents>
</TablixCell>
<TablixCell>
  <CellContents>
    <Textbox Name="Name">
      <CanGrow>true</CanGrow>
      <KeepTogether>true</KeepTogether>
      <Paragraphs>
        <Paragraph>
          <TextRuns>
            <TextRun>
              <Value>=Fields!Name.Value</Value>
              <Style>
                <FontFamily>Tahoma</FontFamily>
              </Style>
            </TextRun>
          </TextRuns>
          <Style />
        </Paragraph>
      </Paragraphs>
      <rd:DefaultName>Name</rd:DefaultName>
      <Style>
        <Border>
          <Color>LightGrey</Color>
          <Style>Solid</Style>
        </Border>
        <PaddingLeft>2pt</PaddingLeft>
        <PaddingRight>2pt</PaddingRight>
        <PaddingTop>2pt</PaddingTop>
        <PaddingBottom>2pt</PaddingBottom>
      </Style>
    </Textbox>
  </CellContents>
</TablixCell>
<TablixCell>
  <CellContents>
    <CustomReportItem Name="BarCode1">
      <Type>BarCode</Type>
      <CustomProperties>
        <CustomProperty>
          <Name>barcode:smoothing_mode</Name>
          <Value>None</Value>
        </CustomProperty>
        <CustomProperty>
```

```
<Name>barcode:text_rendering_hint</Name>
  <Value>SystemDefault</Value>
</CustomProperty>
<CustomProperty>
  <Name>barcode:regname</Name>
  <Value>demo</Value>
</CustomProperty>
<CustomProperty>
  <Name>barcode:regkey</Name>
  <Value>demo</Value>
</CustomProperty>
<CustomProperty>
  <Name>barcode:resolution_x</Name>
  <Value>96</Value>
</CustomProperty>
<CustomProperty>
  <Name>barcode:resolution_y</Name>
  <Value>96</Value>
</CustomProperty>
<CustomProperty>
  <Name>barcode:symbology</Name>
  <Value>PDF417</Value>
</CustomProperty>
<CustomProperty>
  <Name>barcode:checksum</Name>
  <Value>false</Value>
</CustomProperty>
<CustomProperty>
  <Name>barcode:additional_caption</Name>
  <Value>QWerty</Value>
</CustomProperty>
<CustomProperty>
  <Name>barcode:caption_for_2d_barcodes</Name>
  <Value>true</Value>
</CustomProperty>
<CustomProperty>
  <Name>barcode:caption_position</Name>
  <Value>Above</Value>
</CustomProperty>
<CustomProperty>
  <Name>barcode:value</Name>
  <Value>=Fields!ProductNumber.Value</Value>
</CustomProperty>
<CustomProperty>
  <Name>barcode:additional_caption_position</Name>
  <Value>Above</Value>
</CustomProperty>
<CustomProperty>
  <Name>barcode:custom_caption</Name>
  <Value />
</CustomProperty>
<CustomProperty>
  <Name>barcode:showCaption</Name>
  <Value>true</Value>
</CustomProperty>
<CustomProperty>
  <Name>barcode:caption_font</Name>
  <Value>Arial|14.25|Regular</Value>
</CustomProperty>
<CustomProperty>
```

```
<Name>barcode:additional_caption_font</Name>
  <Value>Arial|11.25|Regular</Value>
</CustomProperty>
<CustomProperty>
  <Name>barcode:supplement_value</Name>
  <Value />
</CustomProperty>
<CustomProperty>
  <Name>barcode:draw_quiet_zones</Name>
  <Value>true</Value>
</CustomProperty>
<CustomProperty>
  <Name>barcode:checksum_in_caption</Name>
  <Value>false</Value>
</CustomProperty>
<CustomProperty>
  <Name>barcode:angle</Name>
  <Value>Degrees0</Value>
</CustomProperty>
<CustomProperty>
  <Name>barcode:Code128:AztecErrorCorrectionLevel</Name>
  <Value>Auto</Value>
</CustomProperty>
<CustomProperty>
  <Name>barcode:Code128:AztecSymbolSize</Name>
  <Value>0</Value>
</CustomProperty>
<CustomProperty>
  <Name>barcode:Code128:CodabarChecksumAlgorithm</Name>
  <Value>Modulo9</Value>
</CustomProperty>
<CustomProperty>
  <Name>barcode:Code128:CodabarStartSymbol</Name>
  <Value>A</Value>
</CustomProperty>
<CustomProperty>
  <Name>barcode:Code128:CodabarStopSymbol</Name>
  <Value>A</Value>
</CustomProperty>
<CustomProperty>
  <Name>barcode:Code128:Code128Alphabet</Name>
  <Value>Auto</Value>
</CustomProperty>
<CustomProperty>
  <Name>barcode:Code128:DataMatrixCompactionMode</Name>
  <Value>Auto</Value>
</CustomProperty>
<CustomProperty>
  <Name>barcode:Code128:DataMatrixSize</Name>
  <Value>AutoSquareSize</Value>
</CustomProperty>
<CustomProperty>
  <Name>barcode:Code128:DrawIntercharacterGap</Name>
  <Value>1</Value>
</CustomProperty>
<CustomProperty>
  <Name>barcode:Code128:ISBNAutoCaption</Name>
  <Value>1</Value>
</CustomProperty>
<CustomProperty>
```

```
<Name>barcode:Code128:PDF417ErrorCorrectionLevel</Name>
  <Value>Auto</Value>
</CustomProperty>
<CustomProperty>
  <Name>barcode:Code128:PDF417FileID</Name>
  <Value>0</Value>
</CustomProperty>
<CustomProperty>
  <Name>barcode:Code128:PDF417LastSegment</Name>
  <Value>1</Value>
</CustomProperty>
<CustomProperty>
  <Name>barcode:Code128:PDF417MinimumColumnCount</Name>
  <Value>0</Value>
</CustomProperty>
<CustomProperty>
  <Name>barcode:Code128:PDF417SegmentIndex</Name>
  <Value>0</Value>
</CustomProperty>
<CustomProperty>
  <Name>barcode:Code128:QREncodeHint</Name>
  <Value>Mode8</Value>
</CustomProperty>
<CustomProperty>
  <Name>barcode:Code128:QRErrorCorrectionLevel</Name>
  <Value>Low</Value>
</CustomProperty>
<CustomProperty>
  <Name>barcode:Code128:QRVersion</Name>
  <Value>0</Value>
</CustomProperty>
<CustomProperty>
  <Name>barcode:Code128:ShowStartStop</Name>
  <Value>0</Value>
</CustomProperty>
<CustomProperty>
  <Name>barcode:Code128:SupplementSpace</Name>
  <Value>5</Value>
</CustomProperty>
<CustomProperty>
  <Name>barcode:Code39:AztecErrorCorrectionLevel</Name>
  <Value>Auto</Value>
</CustomProperty>
<CustomProperty>
  <Name>barcode:Code39:AztecSymbolSize</Name>
  <Value>0</Value>
</CustomProperty>
<CustomProperty>
  <Name>barcode:Code39:CodabarChecksumAlgorithm</Name>
  <Value>Modulo9</Value>
</CustomProperty>
<CustomProperty>
  <Name>barcode:Code39:CodabarStartSymbol</Name>
  <Value>A</Value>
</CustomProperty>
<CustomProperty>
  <Name>barcode:Code39:CodabarStopSymbol</Name>
  <Value>A</Value>
</CustomProperty>
<CustomProperty>
```

```
<Name>barcode:Code39:Code128Alphabet</Name>
  <Value>Auto</Value>
</CustomProperty>
<CustomProperty>
  <Name>barcode:Code39:DataMatrixCompactionMode</Name>
  <Value>Auto</Value>
</CustomProperty>
<CustomProperty>
  <Name>barcode:Code39:DataMatrixSize</Name>
  <Value>AutoSquareSize</Value>
</CustomProperty>
<CustomProperty>
  <Name>barcode:Code39:DrawIntercharacterGap</Name>
  <Value>1</Value>
</CustomProperty>
<CustomProperty>
  <Name>barcode:Code39:ISBNAutoCaption</Name>
  <Value>1</Value>
</CustomProperty>
<CustomProperty>
  <Name>barcode:Code39:PDF417ErrorCorrectionLevel</Name>
  <Value>Auto</Value>
</CustomProperty>
<CustomProperty>
  <Name>barcode:Code39:PDF417FileID</Name>
  <Value>0</Value>
</CustomProperty>
<CustomProperty>
  <Name>barcode:Code39:PDF417LastSegment</Name>
  <Value>1</Value>
</CustomProperty>
<CustomProperty>
  <Name>barcode:Code39:PDF417MinimumColumnCount</Name>
  <Value>0</Value>
</CustomProperty>
<CustomProperty>
  <Name>barcode:Code39:PDF417SegmentIndex</Name>
  <Value>0</Value>
</CustomProperty>
<CustomProperty>
  <Name>barcode:Code39:QREncodeHint</Name>
  <Value>Mode8</Value>
</CustomProperty>
<CustomProperty>
  <Name>barcode:Code39:QRErrorCorrectionLevel</Name>
  <Value>Low</Value>
</CustomProperty>
<CustomProperty>
  <Name>barcode:Code39:QRVersion</Name>
  <Value>0</Value>
</CustomProperty>
<CustomProperty>
  <Name>barcode:Code39:ShowStartStop</Name>
  <Value>0</Value>
</CustomProperty>
<CustomProperty>
  <Name>barcode:Code39:SupplementSpace</Name>
  <Value>5</Value>
</CustomProperty>
<CustomProperty>
```

```
<Name>barcode:Postnet:AztecErrorCorrectionLevel</Name>
  <Value>Auto</Value>
</CustomProperty>
<CustomProperty>
  <Name>barcode:Postnet:AztecSymbolSize</Name>
  <Value>0</Value>
</CustomProperty>
<CustomProperty>
  <Name>barcode:Postnet:CodabarChecksumAlgorithm</Name>
  <Value>Modulo9</Value>
</CustomProperty>
<CustomProperty>
  <Name>barcode:Postnet:CodabarStartSymbol</Name>
  <Value>A</Value>
</CustomProperty>
<CustomProperty>
  <Name>barcode:Postnet:CodabarStopSymbol</Name>
  <Value>A</Value>
</CustomProperty>
<CustomProperty>
  <Name>barcode:Postnet:Code128Alphabet</Name>
  <Value>Auto</Value>
</CustomProperty>
<CustomProperty>
  <Name>barcode:Postnet:DataMatrixCompactionMode</Name>
  <Value>Auto</Value>
</CustomProperty>
<CustomProperty>
  <Name>barcode:Postnet:DataMatrixSize</Name>
  <Value>AutoSquareSize</Value>
</CustomProperty>
<CustomProperty>
  <Name>barcode:Postnet:DrawIntercharacterGap</Name>
  <Value>1</Value>
</CustomProperty>
<CustomProperty>
  <Name>barcode:Postnet:ISBNAutoCaption</Name>
  <Value>1</Value>
</CustomProperty>
<CustomProperty>
  <Name>barcode:Postnet:PDF417ErrorCorrectionLevel</Name>
  <Value>Auto</Value>
</CustomProperty>
<CustomProperty>
  <Name>barcode:Postnet:PDF417FileID</Name>
  <Value>0</Value>
</CustomProperty>
<CustomProperty>
  <Name>barcode:Postnet:PDF417LastSegment</Name>
  <Value>1</Value>
</CustomProperty>
<CustomProperty>
  <Name>barcode:Postnet:PDF417MinimumColumnCount</Name>
  <Value>0</Value>
</CustomProperty>
<CustomProperty>
  <Name>barcode:Postnet:PDF417SegmentIndex</Name>
  <Value>0</Value>
</CustomProperty>
<CustomProperty>
```

```
<Name>barcode:Postnet:QREncodeHint</Name>
  <Value>Mode8</Value>
</CustomProperty>
<CustomProperty>
  <Name>barcode:Postnet:QRErrorCorrectionLevel</Name>
  <Value>Low</Value>
</CustomProperty>
<CustomProperty>
  <Name>barcode:Postnet:QRVersion</Name>
  <Value>0</Value>
</CustomProperty>
<CustomProperty>
  <Name>barcode:Postnet:ShowStartStop</Name>
  <Value>0</Value>
</CustomProperty>
<CustomProperty>
  <Name>barcode:Postnet:SupplementSpace</Name>
  <Value>5</Value>
</CustomProperty>
<CustomProperty>
  <Name>barcode:UPCA:AztecErrorCorrectionLevel</Name>
  <Value>Auto</Value>
</CustomProperty>
<CustomProperty>
  <Name>barcode:UPCA:AztecSymbolSize</Name>
  <Value>0</Value>
</CustomProperty>
<CustomProperty>
  <Name>barcode:UPCA:CodabarChecksumAlgorithm</Name>
  <Value>Modulo9</Value>
</CustomProperty>
<CustomProperty>
  <Name>barcode:UPCA:CodabarStartSymbol</Name>
  <Value>A</Value>
</CustomProperty>
<CustomProperty>
  <Name>barcode:UPCA:CodabarStopSymbol</Name>
  <Value>A</Value>
</CustomProperty>
<CustomProperty>
  <Name>barcode:UPCA:Code128Alphabet</Name>
  <Value>Auto</Value>
</CustomProperty>
<CustomProperty>
  <Name>barcode:UPCA:DataMatrixCompactionMode</Name>
  <Value>Auto</Value>
</CustomProperty>
<CustomProperty>
  <Name>barcode:UPCA:DataMatrixSize</Name>
  <Value>AutoSquareSize</Value>
</CustomProperty>
<CustomProperty>
  <Name>barcode:UPCA:DrawIntercharacterGap</Name>
  <Value>1</Value>
</CustomProperty>
<CustomProperty>
  <Name>barcode:UPCA:ISBNAutoCaption</Name>
  <Value>1</Value>
</CustomProperty>
<CustomProperty>
```

```
<Name>barcode:UPCA:PDF417ErrorCorrectionLevel</Name>
  <Value>Auto</Value>
</CustomProperty>
<CustomProperty>
  <Name>barcode:UPCA:PDF417FileID</Name>
  <Value>0</Value>
</CustomProperty>
<CustomProperty>
  <Name>barcode:UPCA:PDF417LastSegment</Name>
  <Value>1</Value>
</CustomProperty>
<CustomProperty>
  <Name>barcode:UPCA:PDF417MinimumColumnCount</Name>
  <Value>0</Value>
</CustomProperty>
<CustomProperty>
  <Name>barcode:UPCA:PDF417SegmentIndex</Name>
  <Value>0</Value>
</CustomProperty>
<CustomProperty>
  <Name>barcode:UPCA:QREncodeHint</Name>
  <Value>Mode8</Value>
</CustomProperty>
<CustomProperty>
  <Name>barcode:UPCA:QRErrorCorrectionLevel</Name>
  <Value>Low</Value>
</CustomProperty>
<CustomProperty>
  <Name>barcode:UPCA:QRVersion</Name>
  <Value>0</Value>
</CustomProperty>
<CustomProperty>
  <Name>barcode:UPCA:ShowStartStop</Name>
  <Value>0</Value>
</CustomProperty>
<CustomProperty>
  <Name>barcode:UPCA:SupplementSpace</Name>
  <Value>5</Value>
</CustomProperty>
<CustomProperty>
  <Name>barcode:EAN8:AztecErrorCorrectionLevel</Name>
  <Value>Auto</Value>
</CustomProperty>
<CustomProperty>
  <Name>barcode:EAN8:AztecSymbolSize</Name>
  <Value>0</Value>
</CustomProperty>
<CustomProperty>
  <Name>barcode:EAN8:CodabarChecksumAlgorithm</Name>
  <Value>Modulo9</Value>
</CustomProperty>
<CustomProperty>
  <Name>barcode:EAN8:CodabarStartSymbol</Name>
  <Value>A</Value>
</CustomProperty>
<CustomProperty>
  <Name>barcode:EAN8:CodabarStopSymbol</Name>
  <Value>A</Value>
</CustomProperty>
<CustomProperty>
```

```
<Name>barcode:EAN8:Code128Alphabet</Name>
  <Value>Auto</Value>
</CustomProperty>
<CustomProperty>
  <Name>barcode:EAN8:DataMatrixCompactionMode</Name>
  <Value>Auto</Value>
</CustomProperty>
<CustomProperty>
  <Name>barcode:EAN8:DataMatrixSize</Name>
  <Value>AutoSquareSize</Value>
</CustomProperty>
<CustomProperty>
  <Name>barcode:EAN8:DrawIntercharacterGap</Name>
  <Value>1</Value>
</CustomProperty>
<CustomProperty>
  <Name>barcode:EAN8:ISBNAutoCaption</Name>
  <Value>1</Value>
</CustomProperty>
<CustomProperty>
  <Name>barcode:EAN8:PDF417ErrorCorrectionLevel</Name>
  <Value>Auto</Value>
</CustomProperty>
<CustomProperty>
  <Name>barcode:EAN8:PDF417FileID</Name>
  <Value>0</Value>
</CustomProperty>
<CustomProperty>
  <Name>barcode:EAN8:PDF417LastSegment</Name>
  <Value>1</Value>
</CustomProperty>
<CustomProperty>
  <Name>barcode:EAN8:PDF417MinimumColumnCount</Name>
  <Value>0</Value>
</CustomProperty>
<CustomProperty>
  <Name>barcode:EAN8:PDF417SegmentIndex</Name>
  <Value>0</Value>
</CustomProperty>
<CustomProperty>
  <Name>barcode:EAN8:QREncodeHint</Name>
  <Value>Mode8</Value>
</CustomProperty>
<CustomProperty>
  <Name>barcode:EAN8:QRErrorCorrectionLevel</Name>
  <Value>Low</Value>
</CustomProperty>
<CustomProperty>
  <Name>barcode:EAN8:QRVersion</Name>
  <Value>0</Value>
</CustomProperty>
<CustomProperty>
  <Name>barcode:EAN8:ShowStartStop</Name>
  <Value>0</Value>
</CustomProperty>
<CustomProperty>
  <Name>barcode:EAN8:SupplementSpace</Name>
  <Value>5</Value>
</CustomProperty>
<CustomProperty>
```

```
<Name>barcode:ISBN:AztecErrorCorrectionLevel</Name>
  <Value>Auto</Value>
</CustomProperty>
<CustomProperty>
  <Name>barcode:ISBN:AztecSymbolSize</Name>
  <Value>0</Value>
</CustomProperty>
<CustomProperty>
  <Name>barcode:ISBN:CodabarChecksumAlgorithm</Name>
  <Value>Modulo9</Value>
</CustomProperty>
<CustomProperty>
  <Name>barcode:ISBN:CodabarStartSymbol</Name>
  <Value>A</Value>
</CustomProperty>
<CustomProperty>
  <Name>barcode:ISBN:CodabarStopSymbol</Name>
  <Value>A</Value>
</CustomProperty>
<CustomProperty>
  <Name>barcode:ISBN:Code128Alphabet</Name>
  <Value>Auto</Value>
</CustomProperty>
<CustomProperty>
  <Name>barcode:ISBN:DataMatrixCompactionMode</Name>
  <Value>Auto</Value>
</CustomProperty>
<CustomProperty>
  <Name>barcode:ISBN:DataMatrixSize</Name>
  <Value>AutoSquareSize</Value>
</CustomProperty>
<CustomProperty>
  <Name>barcode:ISBN:DrawIntercharacterGap</Name>
  <Value>1</Value>
</CustomProperty>
<CustomProperty>
  <Name>barcode:ISBN:ISBNAutoCaption</Name>
  <Value>1</Value>
</CustomProperty>
<CustomProperty>
  <Name>barcode:ISBN:PDF417ErrorCorrectionLevel</Name>
  <Value>Auto</Value>
</CustomProperty>
<CustomProperty>
  <Name>barcode:ISBN:PDF417FileID</Name>
  <Value>0</Value>
</CustomProperty>
<CustomProperty>
  <Name>barcode:ISBN:PDF417LastSegment</Name>
  <Value>1</Value>
</CustomProperty>
<CustomProperty>
  <Name>barcode:ISBN:PDF417MinimumColumnCount</Name>
  <Value>0</Value>
</CustomProperty>
<CustomProperty>
  <Name>barcode:ISBN:PDF417SegmentIndex</Name>
  <Value>0</Value>
</CustomProperty>
<CustomProperty>
```

```
<Name>barcode:ISBN:QREncodeHint</Name>
  <Value>Mode8</Value>
</CustomProperty>
<CustomProperty>
  <Name>barcode:ISBN:QRErrorCorrectionLevel</Name>
  <Value>Low</Value>
</CustomProperty>
<CustomProperty>
  <Name>barcode:ISBN:QRVersion</Name>
  <Value>0</Value>
</CustomProperty>
<CustomProperty>
  <Name>barcode:ISBN:ShowStartStop</Name>
  <Value>0</Value>
</CustomProperty>
<CustomProperty>
  <Name>barcode:ISBN:SupplementSpace</Name>
  <Value>5</Value>
</CustomProperty>
<CustomProperty>
  <Name>barcode:Codabar:AztecErrorCorrectionLevel</Name>
  <Value>Auto</Value>
</CustomProperty>
<CustomProperty>
  <Name>barcode:Codabar:AztecSymbolSize</Name>
  <Value>0</Value>
</CustomProperty>
<CustomProperty>
  <Name>barcode:Codabar:CodabarChecksumAlgorithm</Name>
  <Value>Modulo9</Value>
</CustomProperty>
<CustomProperty>
  <Name>barcode:Codabar:CodabarStartSymbol</Name>
  <Value>A</Value>
</CustomProperty>
<CustomProperty>
  <Name>barcode:Codabar:CodabarStopSymbol</Name>
  <Value>A</Value>
</CustomProperty>
<CustomProperty>
  <Name>barcode:Codabar:Code128Alphabet</Name>
  <Value>Auto</Value>
</CustomProperty>
<CustomProperty>
  <Name>barcode:Codabar:DataMatrixCompactionMode</Name>
  <Value>Auto</Value>
</CustomProperty>
<CustomProperty>
  <Name>barcode:Codabar:DataMatrixSize</Name>
  <Value>AutoSquareSize</Value>
</CustomProperty>
<CustomProperty>
  <Name>barcode:Codabar:DrawIntercharacterGap</Name>
  <Value>1</Value>
</CustomProperty>
<CustomProperty>
  <Name>barcode:Codabar:ISBNAutoCaption</Name>
  <Value>1</Value>
</CustomProperty>
<CustomProperty>
```

```
<Name>barcode:Codabar:PDF417ErrorCorrectionLevel</Name>
  <Value>Auto</Value>
</CustomProperty>
<CustomProperty>
  <Name>barcode:Codabar:PDF417FileID</Name>
  <Value>0</Value>
</CustomProperty>
<CustomProperty>
  <Name>barcode:Codabar:PDF417LastSegment</Name>
  <Value>1</Value>
</CustomProperty>
<CustomProperty>
  <Name>barcode:Codabar:PDF417MinimumColumnCount</Name>
  <Value>0</Value>
</CustomProperty>
<CustomProperty>
  <Name>barcode:Codabar:PDF417SegmentIndex</Name>
  <Value>0</Value>
</CustomProperty>
<CustomProperty>
  <Name>barcode:Codabar:QREncodeHint</Name>
  <Value>Mode8</Value>
</CustomProperty>
<CustomProperty>
  <Name>barcode:Codabar:QRErrorCorrectionLevel</Name>
  <Value>Low</Value>
</CustomProperty>
<CustomProperty>
  <Name>barcode:Codabar:QRVersion</Name>
  <Value>0</Value>
</CustomProperty>
<CustomProperty>
  <Name>barcode:Codabar:ShowStartStop</Name>
  <Value>0</Value>
</CustomProperty>
<CustomProperty>
  <Name>barcode:Codabar:SupplementSpace</Name>
  <Value>5</Value>
</CustomProperty>
<CustomProperty>
  <Name>barcode:I2of5:AztecErrorCorrectionLevel</Name>
  <Value>Auto</Value>
</CustomProperty>
<CustomProperty>
  <Name>barcode:I2of5:AztecSymbolSize</Name>
  <Value>0</Value>
</CustomProperty>
<CustomProperty>
  <Name>barcode:I2of5:CodabarChecksumAlgorithm</Name>
  <Value>Modulo9</Value>
</CustomProperty>
<CustomProperty>
  <Name>barcode:I2of5:CodabarStartSymbol</Name>
  <Value>A</Value>
</CustomProperty>
<CustomProperty>
  <Name>barcode:I2of5:CodabarStopSymbol</Name>
  <Value>A</Value>
</CustomProperty>
<CustomProperty>
```

```
<Name>barcode:I2of5:Code128Alphabet</Name>
  <Value>Auto</Value>
</CustomProperty>
<CustomProperty>
  <Name>barcode:I2of5:DataMatrixCompactionMode</Name>
  <Value>Auto</Value>
</CustomProperty>
<CustomProperty>
  <Name>barcode:I2of5:DataMatrixSize</Name>
  <Value>AutoSquareSize</Value>
</CustomProperty>
<CustomProperty>
  <Name>barcode:I2of5:DrawIntercharacterGap</Name>
  <Value>1</Value>
</CustomProperty>
<CustomProperty>
  <Name>barcode:I2of5:ISBNAutoCaption</Name>
  <Value>1</Value>
</CustomProperty>
<CustomProperty>
  <Name>barcode:I2of5:PDF417ErrorCorrectionLevel</Name>
  <Value>Auto</Value>
</CustomProperty>
<CustomProperty>
  <Name>barcode:I2of5:PDF417FileID</Name>
  <Value>0</Value>
</CustomProperty>
<CustomProperty>
  <Name>barcode:I2of5:PDF417LastSegment</Name>
  <Value>1</Value>
</CustomProperty>
<CustomProperty>
  <Name>barcode:I2of5:PDF417MinimumColumnCount</Name>
  <Value>0</Value>
</CustomProperty>
<CustomProperty>
  <Name>barcode:I2of5:PDF417SegmentIndex</Name>
  <Value>0</Value>
</CustomProperty>
<CustomProperty>
  <Name>barcode:I2of5:QREncodeHint</Name>
  <Value>Mode8</Value>
</CustomProperty>
<CustomProperty>
  <Name>barcode:I2of5:QRErrorCorrectionLevel</Name>
  <Value>Low</Value>
</CustomProperty>
<CustomProperty>
  <Name>barcode:I2of5:QRVersion</Name>
  <Value>0</Value>
</CustomProperty>
<CustomProperty>
  <Name>barcode:I2of5:ShowStartStop</Name>
  <Value>0</Value>
</CustomProperty>
<CustomProperty>
  <Name>barcode:I2of5:SupplementSpace</Name>
  <Value>5</Value>
</CustomProperty>
<CustomProperty>
```

```
<Name>barcode:Code93:AztecErrorCorrectionLevel</Name>
  <Value>Auto</Value>
</CustomProperty>
<CustomProperty>
  <Name>barcode:Code93:AztecSymbolSize</Name>
  <Value>0</Value>
</CustomProperty>
<CustomProperty>
  <Name>barcode:Code93:CodabarChecksumAlgorithm</Name>
  <Value>Modulo9</Value>
</CustomProperty>
<CustomProperty>
  <Name>barcode:Code93:CodabarStartSymbol</Name>
  <Value>A</Value>
</CustomProperty>
<CustomProperty>
  <Name>barcode:Code93:CodabarStopSymbol</Name>
  <Value>A</Value>
</CustomProperty>
<CustomProperty>
  <Name>barcode:Code93:Code128Alphabet</Name>
  <Value>Auto</Value>
</CustomProperty>
<CustomProperty>
  <Name>barcode:Code93:DataMatrixCompactionMode</Name>
  <Value>Auto</Value>
</CustomProperty>
<CustomProperty>
  <Name>barcode:Code93:DataMatrixSize</Name>
  <Value>AutoSquareSize</Value>
</CustomProperty>
<CustomProperty>
  <Name>barcode:Code93:DrawIntercharacterGap</Name>
  <Value>1</Value>
</CustomProperty>
<CustomProperty>
  <Name>barcode:Code93:ISBNAutoCaption</Name>
  <Value>1</Value>
</CustomProperty>
<CustomProperty>
  <Name>barcode:Code93:PDF417ErrorCorrectionLevel</Name>
  <Value>Auto</Value>
</CustomProperty>
<CustomProperty>
  <Name>barcode:Code93:PDF417FileID</Name>
  <Value>0</Value>
</CustomProperty>
<CustomProperty>
  <Name>barcode:Code93:PDF417LastSegment</Name>
  <Value>1</Value>
</CustomProperty>
<CustomProperty>
  <Name>barcode:Code93:PDF417MinimumColumnCount</Name>
  <Value>0</Value>
</CustomProperty>
<CustomProperty>
  <Name>barcode:Code93:PDF417SegmentIndex</Name>
  <Value>0</Value>
</CustomProperty>
<CustomProperty>
```

```
<Name>barcode:Code93:QREncodeHint</Name>
  <Value>Mode8</Value>
</CustomProperty>
<CustomProperty>
  <Name>barcode:Code93:QRErrorCorrectionLevel</Name>
  <Value>Low</Value>
</CustomProperty>
<CustomProperty>
  <Name>barcode:Code93:QRVersion</Name>
  <Value>0</Value>
</CustomProperty>
<CustomProperty>
  <Name>barcode:Code93:ShowStartStop</Name>
  <Value>0</Value>
</CustomProperty>
<CustomProperty>
  <Name>barcode:Code93:SupplementSpace</Name>
  <Value>5</Value>
</CustomProperty>
<CustomProperty>
  <Name>barcode:EAN13:AztecErrorCorrectionLevel</Name>
  <Value>Auto</Value>
</CustomProperty>
<CustomProperty>
  <Name>barcode:EAN13:AztecSymbolSize</Name>
  <Value>0</Value>
</CustomProperty>
<CustomProperty>
  <Name>barcode:EAN13:CodabarChecksumAlgorithm</Name>
  <Value>Modulo9</Value>
</CustomProperty>
<CustomProperty>
  <Name>barcode:EAN13:CodabarStartSymbol</Name>
  <Value>A</Value>
</CustomProperty>
<CustomProperty>
  <Name>barcode:EAN13:CodabarStopSymbol</Name>
  <Value>A</Value>
</CustomProperty>
<CustomProperty>
  <Name>barcode:EAN13:Code128Alphabet</Name>
  <Value>Auto</Value>
</CustomProperty>
<CustomProperty>
  <Name>barcode:EAN13:DataMatrixCompactionMode</Name>
  <Value>Auto</Value>
</CustomProperty>
<CustomProperty>
  <Name>barcode:EAN13:DataMatrixSize</Name>
  <Value>AutoSquareSize</Value>
</CustomProperty>
<CustomProperty>
  <Name>barcode:EAN13:DrawIntercharacterGap</Name>
  <Value>1</Value>
</CustomProperty>
<CustomProperty>
  <Name>barcode:EAN13:ISBNAutoCaption</Name>
  <Value>1</Value>
</CustomProperty>
<CustomProperty>
```

```
<Name>barcode:EAN13:PDF417ErrorCorrectionLevel</Name>
  <Value>Auto</Value>
</CustomProperty>
<CustomProperty>
  <Name>barcode:EAN13:PDF417FileID</Name>
  <Value>0</Value>
</CustomProperty>
<CustomProperty>
  <Name>barcode:EAN13:PDF417LastSegment</Name>
  <Value>1</Value>
</CustomProperty>
<CustomProperty>
  <Name>barcode:EAN13:PDF417MinimumColumnCount</Name>
  <Value>0</Value>
</CustomProperty>
<CustomProperty>
  <Name>barcode:EAN13:PDF417SegmentIndex</Name>
  <Value>0</Value>
</CustomProperty>
<CustomProperty>
  <Name>barcode:EAN13:QREncodeHint</Name>
  <Value>Mode8</Value>
</CustomProperty>
<CustomProperty>
  <Name>barcode:EAN13:QRErrorCorrectionLevel</Name>
  <Value>Low</Value>
</CustomProperty>
<CustomProperty>
  <Name>barcode:EAN13:QRVersion</Name>
  <Value>0</Value>
</CustomProperty>
<CustomProperty>
  <Name>barcode:EAN13:ShowStartStop</Name>
  <Value>0</Value>
</CustomProperty>
<CustomProperty>
  <Name>barcode:EAN13:SupplementSpace</Name>
  <Value>5</Value>
</CustomProperty>
<CustomProperty>
  <Name>barcode:JAN13:AztecErrorCorrectionLevel</Name>
  <Value>Auto</Value>
</CustomProperty>
<CustomProperty>
  <Name>barcode:JAN13:AztecSymbolSize</Name>
  <Value>0</Value>
</CustomProperty>
<CustomProperty>
  <Name>barcode:JAN13:CodabarChecksumAlgorithm</Name>
  <Value>Modulo9</Value>
</CustomProperty>
<CustomProperty>
  <Name>barcode:JAN13:CodabarStartSymbol</Name>
  <Value>A</Value>
</CustomProperty>
<CustomProperty>
  <Name>barcode:JAN13:CodabarStopSymbol</Name>
  <Value>A</Value>
</CustomProperty>
<CustomProperty>
```

```
<Name>barcode:JAN13:Code128Alphabet</Name>
  <Value>Auto</Value>
</CustomProperty>
<CustomProperty>
  <Name>barcode:JAN13:DataMatrixCompactionMode</Name>
  <Value>Auto</Value>
</CustomProperty>
<CustomProperty>
  <Name>barcode:JAN13:DataMatrixSize</Name>
  <Value>AutoSquareSize</Value>
</CustomProperty>
<CustomProperty>
  <Name>barcode:JAN13:DrawIntercharacterGap</Name>
  <Value>1</Value>
</CustomProperty>
<CustomProperty>
  <Name>barcode:JAN13:ISBNAutoCaption</Name>
  <Value>1</Value>
</CustomProperty>
<CustomProperty>
  <Name>barcode:JAN13:PDF417ErrorCorrectionLevel</Name>
  <Value>Auto</Value>
</CustomProperty>
<CustomProperty>
  <Name>barcode:JAN13:PDF417FileID</Name>
  <Value>0</Value>
</CustomProperty>
<CustomProperty>
  <Name>barcode:JAN13:PDF417LastSegment</Name>
  <Value>1</Value>
</CustomProperty>
<CustomProperty>
  <Name>barcode:JAN13:PDF417MinimumColumnCount</Name>
  <Value>0</Value>
</CustomProperty>
<CustomProperty>
  <Name>barcode:JAN13:PDF417SegmentIndex</Name>
  <Value>0</Value>
</CustomProperty>
<CustomProperty>
  <Name>barcode:JAN13:QREncodeHint</Name>
  <Value>Mode8</Value>
</CustomProperty>
<CustomProperty>
  <Name>barcode:JAN13:QRErrorCorrectionLevel</Name>
  <Value>Low</Value>
</CustomProperty>
<CustomProperty>
  <Name>barcode:JAN13:QRVersion</Name>
  <Value>0</Value>
</CustomProperty>
<CustomProperty>
  <Name>barcode:JAN13:ShowStartStop</Name>
  <Value>0</Value>
</CustomProperty>
<CustomProperty>
  <Name>barcode:JAN13:SupplementSpace</Name>
  <Value>5</Value>
</CustomProperty>
<CustomProperty>
```

```
<Name>barcode:Bookland:AztecErrorCorrectionLevel</Name>
  <Value>Auto</Value>
</CustomProperty>
<CustomProperty>
  <Name>barcode:Bookland:AztecSymbolSize</Name>
  <Value>0</Value>
</CustomProperty>
<CustomProperty>
  <Name>barcode:Bookland:CodabarChecksumAlgorithm</Name>
  <Value>Modulo9</Value>
</CustomProperty>
<CustomProperty>
  <Name>barcode:Bookland:CodabarStartSymbol</Name>
  <Value>A</Value>
</CustomProperty>
<CustomProperty>
  <Name>barcode:Bookland:CodabarStopSymbol</Name>
  <Value>A</Value>
</CustomProperty>
<CustomProperty>
  <Name>barcode:Bookland:Code128Alphabet</Name>
  <Value>Auto</Value>
</CustomProperty>
<CustomProperty>
  <Name>barcode:Bookland:DataMatrixCompactionMode</Name>
  <Value>Auto</Value>
</CustomProperty>
<CustomProperty>
  <Name>barcode:Bookland:DataMatrixSize</Name>
  <Value>AutoSquareSize</Value>
</CustomProperty>
<CustomProperty>
  <Name>barcode:Bookland:DrawIntercharacterGap</Name>
  <Value>1</Value>
</CustomProperty>
<CustomProperty>
  <Name>barcode:Bookland:ISBNAutoCaption</Name>
  <Value>1</Value>
</CustomProperty>
<CustomProperty>
  <Name>barcode:Bookland:PDF417ErrorCorrectionLevel</Name>
  <Value>Auto</Value>
</CustomProperty>
<CustomProperty>
  <Name>barcode:Bookland:PDF417FileID</Name>
  <Value>0</Value>
</CustomProperty>
<CustomProperty>
  <Name>barcode:Bookland:PDF417LastSegment</Name>
  <Value>1</Value>
</CustomProperty>
<CustomProperty>
  <Name>barcode:Bookland:PDF417MinimumColumnCount</Name>
  <Value>0</Value>
</CustomProperty>
<CustomProperty>
  <Name>barcode:Bookland:PDF417SegmentIndex</Name>
  <Value>0</Value>
</CustomProperty>
<CustomProperty>
```

```
<Name>barcode:Bookland:QREncodeHint</Name>
  <Value>Mode8</Value>
</CustomProperty>
<CustomProperty>
  <Name>barcode:Bookland:QRErrorCorrectionLevel</Name>
  <Value>Low</Value>
</CustomProperty>
<CustomProperty>
  <Name>barcode:Bookland:QRVersion</Name>
  <Value>0</Value>
</CustomProperty>
<CustomProperty>
  <Name>barcode:Bookland:ShowStartStop</Name>
  <Value>0</Value>
</CustomProperty>
<CustomProperty>
  <Name>barcode:Bookland:SupplementSpace</Name>
  <Value>5</Value>
</CustomProperty>
<CustomProperty>
  <Name>barcode:UPCE:AztecErrorCorrectionLevel</Name>
  <Value>Auto</Value>
</CustomProperty>
<CustomProperty>
  <Name>barcode:UPCE:AztecSymbolSize</Name>
  <Value>0</Value>
</CustomProperty>
<CustomProperty>
  <Name>barcode:UPCE:CodabarChecksumAlgorithm</Name>
  <Value>Modulo9</Value>
</CustomProperty>
<CustomProperty>
  <Name>barcode:UPCE:CodabarStartSymbol</Name>
  <Value>A</Value>
</CustomProperty>
<CustomProperty>
  <Name>barcode:UPCE:CodabarStopSymbol</Name>
  <Value>A</Value>
</CustomProperty>
<CustomProperty>
  <Name>barcode:UPCE:Code128Alphabet</Name>
  <Value>Auto</Value>
</CustomProperty>
<CustomProperty>
  <Name>barcode:UPCE:DataMatrixCompactionMode</Name>
  <Value>Auto</Value>
</CustomProperty>
<CustomProperty>
  <Name>barcode:UPCE:DataMatrixSize</Name>
  <Value>AutoSquareSize</Value>
</CustomProperty>
<CustomProperty>
  <Name>barcode:UPCE:DrawIntercharacterGap</Name>
  <Value>1</Value>
</CustomProperty>
<CustomProperty>
  <Name>barcode:UPCE:ISBNAutoCaption</Name>
  <Value>1</Value>
</CustomProperty>
<CustomProperty>
```

```
<Name>barcode:UPCE:PDF417ErrorCorrectionLevel</Name>
  <Value>Auto</Value>
</CustomProperty>
<CustomProperty>
  <Name>barcode:UPCE:PDF417FileID</Name>
  <Value>0</Value>
</CustomProperty>
<CustomProperty>
  <Name>barcode:UPCE:PDF417LastSegment</Name>
  <Value>1</Value>
</CustomProperty>
<CustomProperty>
  <Name>barcode:UPCE:PDF417MinimumColumnCount</Name>
  <Value>0</Value>
</CustomProperty>
<CustomProperty>
  <Name>barcode:UPCE:PDF417SegmentIndex</Name>
  <Value>0</Value>
</CustomProperty>
<CustomProperty>
  <Name>barcode:UPCE:QREncodeHint</Name>
  <Value>Mode8</Value>
</CustomProperty>
<CustomProperty>
  <Name>barcode:UPCE:QRErrorCorrectionLevel</Name>
  <Value>Low</Value>
</CustomProperty>
<CustomProperty>
  <Name>barcode:UPCE:QRVersion</Name>
  <Value>0</Value>
</CustomProperty>
<CustomProperty>
  <Name>barcode:UPCE:ShowStartStop</Name>
  <Value>0</Value>
</CustomProperty>
<CustomProperty>
  <Name>barcode:UPCE:SupplementSpace</Name>
  <Value>5</Value>
</CustomProperty>
<CustomProperty>
  <Name>barcode:PDF417:AztecErrorCorrectionLevel</Name>
  <Value>Auto</Value>
</CustomProperty>
<CustomProperty>
  <Name>barcode:PDF417:AztecSymbolSize</Name>
  <Value>0</Value>
</CustomProperty>
<CustomProperty>
  <Name>barcode:PDF417:CodabarChecksumAlgorithm</Name>
  <Value>Modulo9</Value>
</CustomProperty>
<CustomProperty>
  <Name>barcode:PDF417:CodabarStartSymbol</Name>
  <Value>A</Value>
</CustomProperty>
<CustomProperty>
  <Name>barcode:PDF417:CodabarStopSymbol</Name>
  <Value>A</Value>
</CustomProperty>
<CustomProperty>
```

```
<Name>barcode:PDF417:Code128Alphabet</Name>
  <Value>Auto</Value>
</CustomProperty>
<CustomProperty>
  <Name>barcode:PDF417:DataMatrixCompactionMode</Name>
  <Value>Auto</Value>
</CustomProperty>
<CustomProperty>
  <Name>barcode:PDF417:DataMatrixSize</Name>
  <Value>AutoSquareSize</Value>
</CustomProperty>
<CustomProperty>
  <Name>barcode:PDF417:DrawIntercharacterGap</Name>
  <Value>1</Value>
</CustomProperty>
<CustomProperty>
  <Name>barcode:PDF417:ISBNAutoCaption</Name>
  <Value>1</Value>
</CustomProperty>
<CustomProperty>
  <Name>barcode:PDF417:PDF417ErrorCorrectionLevel</Name>
  <Value>Auto</Value>
</CustomProperty>
<CustomProperty>
  <Name>barcode:PDF417:PDF417FileID</Name>
  <Value>0</Value>
</CustomProperty>
<CustomProperty>
  <Name>barcode:PDF417:PDF417LastSegment</Name>
  <Value>1</Value>
</CustomProperty>
<CustomProperty>
  <Name>barcode:PDF417:PDF417MinimumColumnCount</Name>
  <Value>0</Value>
</CustomProperty>
<CustomProperty>
  <Name>barcode:PDF417:PDF417SegmentIndex</Name>
  <Value>0</Value>
</CustomProperty>
<CustomProperty>
  <Name>barcode:PDF417:QREncodeHint</Name>
  <Value>Mode8</Value>
</CustomProperty>
<CustomProperty>
  <Name>barcode:PDF417:QRErrorCorrectionLevel</Name>
  <Value>Low</Value>
</CustomProperty>
<CustomProperty>
  <Name>barcode:PDF417:QRVersion</Name>
  <Value>0</Value>
</CustomProperty>
<CustomProperty>
  <Name>barcode:PDF417:ShowStartStop</Name>
  <Value>0</Value>
</CustomProperty>
<CustomProperty>
  <Name>barcode:PDF417:SupplementSpace</Name>
  <Value>5</Value>
</CustomProperty>
<CustomProperty>
```

```
<Name>barcode:PDF417Truncated:AztecErrorCorrectionLevel</Name>
  <Value>Auto</Value>
</CustomProperty>
<CustomProperty>
  <Name>barcode:PDF417Truncated:AztecSymbolSize</Name>
  <Value>0</Value>
</CustomProperty>
<CustomProperty>
  <Name>barcode:PDF417Truncated:CodabarChecksumAlgorithm</Name>
  <Value>Modulo9</Value>
</CustomProperty>
<CustomProperty>
  <Name>barcode:PDF417Truncated:CodabarStartSymbol</Name>
  <Value>A</Value>
</CustomProperty>
<CustomProperty>
  <Name>barcode:PDF417Truncated:CodabarStopSymbol</Name>
  <Value>A</Value>
</CustomProperty>
<CustomProperty>
  <Name>barcode:PDF417Truncated:Code128Alphabet</Name>
  <Value>Auto</Value>
</CustomProperty>
<CustomProperty>
  <Name>barcode:PDF417Truncated:DataMatrixCompactionMode</Name>
  <Value>Auto</Value>
</CustomProperty>
<CustomProperty>
  <Name>barcode:PDF417Truncated:DataMatrixSize</Name>
  <Value>AutoSquareSize</Value>
</CustomProperty>
<CustomProperty>
  <Name>barcode:PDF417Truncated:DrawIntercharacterGap</Name>
  <Value>1</Value>
</CustomProperty>
<CustomProperty>
  <Name>barcode:PDF417Truncated:ISBNAutoCaption</Name>
  <Value>1</Value>
</CustomProperty>
<CustomProperty>
  <Name>barcode:PDF417Truncated:PDF417ErrorCorrectionLevel</Name
  <Value>Auto</Value>
</CustomProperty>
<CustomProperty>
  <Name>barcode:PDF417Truncated:PDF417FileID</Name>
  <Value>0</Value>
</CustomProperty>
<CustomProperty>
  <Name>barcode:PDF417Truncated:PDF417LastSegment</Name>
  <Value>1</Value>
</CustomProperty>
<CustomProperty>
  <Name>barcode:PDF417Truncated:PDF417MinimumColumnCount</Name>
  <Value>0</Value>
</CustomProperty>
<CustomProperty>
  <Name>barcode:PDF417Truncated:PDF417SegmentIndex</Name>
  <Value>0</Value>
</CustomProperty>
<CustomProperty>
```

```
<Name>barcode:PDF417Truncated:QREncodeHint</Name>
  <Value>Mode8</Value>
</CustomProperty>
<CustomProperty>
  <Name>barcode:PDF417Truncated:QRErrorCorrectionLevel</Name>
  <Value>Low</Value>
</CustomProperty>
<CustomProperty>
  <Name>barcode:PDF417Truncated:QRVersion</Name>
  <Value>0</Value>
</CustomProperty>
<CustomProperty>
  <Name>barcode:PDF417Truncated:ShowStartStop</Name>
  <Value>0</Value>
</CustomProperty>
<CustomProperty>
  <Name>barcode:PDF417Truncated:SupplementSpace</Name>
  <Value>5</Value>
</CustomProperty>
<CustomProperty>
  <Name>barcode:DataMatrix:AztecErrorCorrectionLevel</Name>
  <Value>Auto</Value>
</CustomProperty>
<CustomProperty>
  <Name>barcode:DataMatrix:AztecSymbolSize</Name>
  <Value>0</Value>
</CustomProperty>
<CustomProperty>
  <Name>barcode:DataMatrix:CodabarChecksumAlgorithm</Name>
  <Value>Modulo9</Value>
</CustomProperty>
<CustomProperty>
  <Name>barcode:DataMatrix:CodabarStartSymbol</Name>
  <Value>A</Value>
</CustomProperty>
<CustomProperty>
  <Name>barcode:DataMatrix:CodabarStopSymbol</Name>
  <Value>A</Value>
</CustomProperty>
<CustomProperty>
  <Name>barcode:DataMatrix:Code128Alphabet</Name>
  <Value>Auto</Value>
</CustomProperty>
<CustomProperty>
  <Name>barcode:DataMatrix:DataMatrixCompactionMode</Name>
  <Value>Auto</Value>
</CustomProperty>
<CustomProperty>
  <Name>barcode:DataMatrix:DataMatrixSize</Name>
  <Value>AutoSquareSize</Value>
</CustomProperty>
<CustomProperty>
  <Name>barcode:DataMatrix:DrawIntercharacterGap</Name>
  <Value>1</Value>
</CustomProperty>
<CustomProperty>
  <Name>barcode:DataMatrix:ISBNAutoCaption</Name>
  <Value>1</Value>
</CustomProperty>
<CustomProperty>
```

```
<Name>barcode:DataMatrix:PDF417ErrorCorrectionLevel</Name>
  <Value>Auto</Value>
</CustomProperty>
<CustomProperty>
  <Name>barcode:DataMatrix:PDF417FileID</Name>
  <Value>0</Value>
</CustomProperty>
<CustomProperty>
  <Name>barcode:DataMatrix:PDF417LastSegment</Name>
  <Value>1</Value>
</CustomProperty>
<CustomProperty>
  <Name>barcode:DataMatrix:PDF417MinimumColumnCount</Name>
  <Value>0</Value>
</CustomProperty>
<CustomProperty>
  <Name>barcode:DataMatrix:PDF417SegmentIndex</Name>
  <Value>0</Value>
</CustomProperty>
<CustomProperty>
  <Name>barcode:DataMatrix:QREncodeHint</Name>
  <Value>Mode8</Value>
</CustomProperty>
<CustomProperty>
  <Name>barcode:DataMatrix:QRErrorCorrectionLevel</Name>
  <Value>Low</Value>
</CustomProperty>
<CustomProperty>
  <Name>barcode:DataMatrix:QRVersion</Name>
  <Value>0</Value>
</CustomProperty>
<CustomProperty>
  <Name>barcode:DataMatrix:ShowStartStop</Name>
  <Value>0</Value>
</CustomProperty>
<CustomProperty>
  <Name>barcode:DataMatrix:SupplementSpace</Name>
  <Value>5</Value>
</CustomProperty>
<CustomProperty>
  <Name>barcode:QRCode:AztecErrorCorrectionLevel</Name>
  <Value>Auto</Value>
</CustomProperty>
<CustomProperty>
  <Name>barcode:QRCode:AztecSymbolSize</Name>
  <Value>0</Value>
</CustomProperty>
<CustomProperty>
  <Name>barcode:QRCode:CodabarChecksumAlgorithm</Name>
  <Value>Modulo9</Value>
</CustomProperty>
<CustomProperty>
  <Name>barcode:QRCode:CodabarStartSymbol</Name>
  <Value>A</Value>
</CustomProperty>
<CustomProperty>
  <Name>barcode:QRCode:CodabarStopSymbol</Name>
  <Value>A</Value>
</CustomProperty>
<CustomProperty>
```

```
<Name>barcode:QRCode:Code128Alphabet</Name>
  <Value>Auto</Value>
</CustomProperty>
<CustomProperty>
  <Name>barcode:QRCode:DataMatrixCompactionMode</Name>
  <Value>Auto</Value>
</CustomProperty>
<CustomProperty>
  <Name>barcode:QRCode:DataMatrixSize</Name>
  <Value>AutoSquareSize</Value>
</CustomProperty>
<CustomProperty>
  <Name>barcode:QRCode:DrawIntercharacterGap</Name>
  <Value>1</Value>
</CustomProperty>
<CustomProperty>
  <Name>barcode:QRCode:ISBNAutoCaption</Name>
  <Value>1</Value>
</CustomProperty>
<CustomProperty>
  <Name>barcode:QRCode:PDF417ErrorCorrectionLevel</Name>
  <Value>Auto</Value>
</CustomProperty>
<CustomProperty>
  <Name>barcode:QRCode:PDF417FileID</Name>
  <Value>0</Value>
</CustomProperty>
<CustomProperty>
  <Name>barcode:QRCode:PDF417LastSegment</Name>
  <Value>1</Value>
</CustomProperty>
<CustomProperty>
  <Name>barcode:QRCode:PDF417MinimumColumnCount</Name>
  <Value>0</Value>
</CustomProperty>
<CustomProperty>
  <Name>barcode:QRCode:PDF417SegmentIndex</Name>
  <Value>0</Value>
</CustomProperty>
<CustomProperty>
  <Name>barcode:QRCode:QREncodeHint</Name>
  <Value>Mode8</Value>
</CustomProperty>
<CustomProperty>
  <Name>barcode:QRCode:QRErrorCorrectionLevel</Name>
  <Value>Low</Value>
</CustomProperty>
<CustomProperty>
  <Name>barcode:QRCode:QRVersion</Name>
  <Value>0</Value>
</CustomProperty>
<CustomProperty>
  <Name>barcode:QRCode:ShowStartStop</Name>
  <Value>0</Value>
</CustomProperty>
<CustomProperty>
  <Name>barcode:QRCode:SupplementSpace</Name>
  <Value>5</Value>
</CustomProperty>
<CustomProperty>
```

```
<Name>barcode:Aztec:AztecErrorCorrectionLevel</Name>
  <Value>Auto</Value>
</CustomProperty>
<CustomProperty>
  <Name>barcode:Aztec:AztecSymbolSize</Name>
  <Value>0</Value>
</CustomProperty>
<CustomProperty>
  <Name>barcode:Aztec:CodabarChecksumAlgorithm</Name>
  <Value>Modulo9</Value>
</CustomProperty>
<CustomProperty>
  <Name>barcode:Aztec:CodabarStartSymbol</Name>
  <Value>A</Value>
</CustomProperty>
<CustomProperty>
  <Name>barcode:Aztec:CodabarStopSymbol</Name>
  <Value>A</Value>
</CustomProperty>
<CustomProperty>
  <Name>barcode:Aztec:Code128Alphabet</Name>
  <Value>Auto</Value>
</CustomProperty>
<CustomProperty>
  <Name>barcode:Aztec:DataMatrixCompactionMode</Name>
  <Value>Auto</Value>
</CustomProperty>
<CustomProperty>
  <Name>barcode:Aztec:DataMatrixSize</Name>
  <Value>AutoSquareSize</Value>
</CustomProperty>
<CustomProperty>
  <Name>barcode:Aztec:DrawIntercharacterGap</Name>
  <Value>1</Value>
</CustomProperty>
<CustomProperty>
  <Name>barcode:Aztec:ISBNAutoCaption</Name>
  <Value>1</Value>
</CustomProperty>
<CustomProperty>
  <Name>barcode:Aztec:PDF417ErrorCorrectionLevel</Name>
  <Value>Auto</Value>
</CustomProperty>
<CustomProperty>
  <Name>barcode:Aztec:PDF417FileID</Name>
  <Value>0</Value>
</CustomProperty>
<CustomProperty>
  <Name>barcode:Aztec:PDF417LastSegment</Name>
  <Value>1</Value>
</CustomProperty>
<CustomProperty>
  <Name>barcode:Aztec:PDF417MinimumColumnCount</Name>
  <Value>0</Value>
</CustomProperty>
<CustomProperty>
  <Name>barcode:Aztec:PDF417SegmentIndex</Name>
  <Value>0</Value>
</CustomProperty>
<CustomProperty>
```

```
<Name>barcode:Aztec:QREncodeHint</Name>
  <Value>Mode8</Value>
</CustomProperty>
<CustomProperty>
  <Name>barcode:Aztec:QRErrorCorrectionLevel</Name>
  <Value>Low</Value>
</CustomProperty>
<CustomProperty>
  <Name>barcode:Aztec:QRVersion</Name>
  <Value>0</Value>
</CustomProperty>
<CustomProperty>
  <Name>barcode:Aztec:ShowStartStop</Name>
  <Value>0</Value>
</CustomProperty>
<CustomProperty>
  <Name>barcode:Aztec:SupplementSpace</Name>
  <Value>5</Value>
</CustomProperty>
<CustomProperty>
  <Name>barcode:Planet:AztecErrorCorrectionLevel</Name>
  <Value>Auto</Value>
</CustomProperty>
<CustomProperty>
  <Name>barcode:Planet:AztecSymbolSize</Name>
  <Value>0</Value>
</CustomProperty>
<CustomProperty>
  <Name>barcode:Planet:CodabarChecksumAlgorithm</Name>
  <Value>Modulo9</Value>
</CustomProperty>
<CustomProperty>
  <Name>barcode:Planet:CodabarStartSymbol</Name>
  <Value>A</Value>
</CustomProperty>
<CustomProperty>
  <Name>barcode:Planet:CodabarStopSymbol</Name>
  <Value>A</Value>
</CustomProperty>
<CustomProperty>
  <Name>barcode:Planet:Code128Alphabet</Name>
  <Value>Auto</Value>
</CustomProperty>
<CustomProperty>
  <Name>barcode:Planet:DataMatrixCompactionMode</Name>
  <Value>Auto</Value>
</CustomProperty>
<CustomProperty>
  <Name>barcode:Planet:DataMatrixSize</Name>
  <Value>AutoSquareSize</Value>
</CustomProperty>
<CustomProperty>
  <Name>barcode:Planet:DrawIntercharacterGap</Name>
  <Value>1</Value>
</CustomProperty>
<CustomProperty>
  <Name>barcode:Planet:ISBNAutoCaption</Name>
  <Value>1</Value>
</CustomProperty>
<CustomProperty>
```

```
<Name>barcode:Planet:PDF417ErrorCorrectionLevel</Name>
  <Value>Auto</Value>
</CustomProperty>
<CustomProperty>
  <Name>barcode:Planet:PDF417FileID</Name>
  <Value>0</Value>
</CustomProperty>
<CustomProperty>
  <Name>barcode:Planet:PDF417LastSegment</Name>
  <Value>1</Value>
</CustomProperty>
<CustomProperty>
  <Name>barcode:Planet:PDF417MinimumColumnCount</Name>
  <Value>0</Value>
</CustomProperty>
<CustomProperty>
  <Name>barcode:Planet:PDF417SegmentIndex</Name>
  <Value>0</Value>
</CustomProperty>
<CustomProperty>
  <Name>barcode:Planet:QREncodeHint</Name>
  <Value>Mode8</Value>
</CustomProperty>
<CustomProperty>
  <Name>barcode:Planet:QRErrorCorrectionLevel</Name>
  <Value>Low</Value>
</CustomProperty>
<CustomProperty>
  <Name>barcode:Planet:QRVersion</Name>
  <Value>0</Value>
</CustomProperty>
<CustomProperty>
  <Name>barcode:Planet:ShowStartStop</Name>
  <Value>0</Value>
</CustomProperty>
<CustomProperty>
  <Name>barcode:Planet:SupplementSpace</Name>
  <Value>5</Value>
</CustomProperty>
<CustomProperty>
  <Name>barcode:EAN128:AztecErrorCorrectionLevel</Name>
  <Value>Auto</Value>
</CustomProperty>
<CustomProperty>
  <Name>barcode:EAN128:AztecSymbolSize</Name>
  <Value>0</Value>
</CustomProperty>
<CustomProperty>
  <Name>barcode:EAN128:CodabarChecksumAlgorithm</Name>
  <Value>Modulo9</Value>
</CustomProperty>
<CustomProperty>
  <Name>barcode:EAN128:CodabarStartSymbol</Name>
  <Value>A</Value>
</CustomProperty>
<CustomProperty>
  <Name>barcode:EAN128:CodabarStopSymbol</Name>
  <Value>A</Value>
</CustomProperty>
<CustomProperty>
```

```
<Name>barcode:EAN128:Code128Alphabet</Name>
  <Value>Auto</Value>
</CustomProperty>
<CustomProperty>
  <Name>barcode:EAN128:DataMatrixCompactionMode</Name>
  <Value>Auto</Value>
</CustomProperty>
<CustomProperty>
  <Name>barcode:EAN128:DataMatrixSize</Name>
  <Value>AutoSquareSize</Value>
</CustomProperty>
<CustomProperty>
  <Name>barcode:EAN128:DrawIntercharacterGap</Name>
  <Value>1</Value>
</CustomProperty>
<CustomProperty>
  <Name>barcode:EAN128:ISBNAutoCaption</Name>
  <Value>1</Value>
</CustomProperty>
<CustomProperty>
  <Name>barcode:EAN128:PDF417ErrorCorrectionLevel</Name>
  <Value>Auto</Value>
</CustomProperty>
<CustomProperty>
  <Name>barcode:EAN128:PDF417FileID</Name>
  <Value>0</Value>
</CustomProperty>
<CustomProperty>
  <Name>barcode:EAN128:PDF417LastSegment</Name>
  <Value>1</Value>
</CustomProperty>
<CustomProperty>
  <Name>barcode:EAN128:PDF417MinimumColumnCount</Name>
  <Value>0</Value>
</CustomProperty>
<CustomProperty>
  <Name>barcode:EAN128:PDF417SegmentIndex</Name>
  <Value>0</Value>
</CustomProperty>
<CustomProperty>
  <Name>barcode:EAN128:QREncodeHint</Name>
  <Value>Mode8</Value>
</CustomProperty>
<CustomProperty>
  <Name>barcode:EAN128:QRErrorCorrectionLevel</Name>
  <Value>Low</Value>
</CustomProperty>
<CustomProperty>
  <Name>barcode:EAN128:QRVersion</Name>
  <Value>0</Value>
</CustomProperty>
<CustomProperty>
  <Name>barcode:EAN128:ShowStartStop</Name>
  <Value>0</Value>
</CustomProperty>
<CustomProperty>
  <Name>barcode:EAN128:SupplementSpace</Name>
  <Value>5</Value>
</CustomProperty>
<CustomProperty>
```

```
<Name>barcode:GS1_128:AztecErrorCorrectionLevel</Name>
  <Value>Auto</Value>
</CustomProperty>
<CustomProperty>
  <Name>barcode:GS1_128:AztecSymbolSize</Name>
  <Value>0</Value>
</CustomProperty>
<CustomProperty>
  <Name>barcode:GS1_128:CodabarChecksumAlgorithm</Name>
  <Value>Modulo9</Value>
</CustomProperty>
<CustomProperty>
  <Name>barcode:GS1_128:CodabarStartSymbol</Name>
  <Value>A</Value>
</CustomProperty>
<CustomProperty>
  <Name>barcode:GS1_128:CodabarStopSymbol</Name>
  <Value>A</Value>
</CustomProperty>
<CustomProperty>
  <Name>barcode:GS1_128:Code128Alphabet</Name>
  <Value>Auto</Value>
</CustomProperty>
<CustomProperty>
  <Name>barcode:GS1_128:DataMatrixCompactionMode</Name>
  <Value>Auto</Value>
</CustomProperty>
<CustomProperty>
  <Name>barcode:GS1_128:DataMatrixSize</Name>
  <Value>AutoSquareSize</Value>
</CustomProperty>
<CustomProperty>
  <Name>barcode:GS1_128:DrawIntercharacterGap</Name>
  <Value>1</Value>
</CustomProperty>
<CustomProperty>
  <Name>barcode:GS1_128:ISBNAutoCaption</Name>
  <Value>1</Value>
</CustomProperty>
<CustomProperty>
  <Name>barcode:GS1_128:PDF417ErrorCorrectionLevel</Name>
  <Value>Auto</Value>
</CustomProperty>
<CustomProperty>
  <Name>barcode:GS1_128:PDF417FileID</Name>
  <Value>0</Value>
</CustomProperty>
<CustomProperty>
  <Name>barcode:GS1_128:PDF417LastSegment</Name>
  <Value>1</Value>
</CustomProperty>
<CustomProperty>
  <Name>barcode:GS1_128:PDF417MinimumColumnCount</Name>
  <Value>0</Value>
</CustomProperty>
<CustomProperty>
  <Name>barcode:GS1_128:PDF417SegmentIndex</Name>
  <Value>0</Value>
</CustomProperty>
<CustomProperty>
```

```
<Name>barcode:GS1_128:QREncodeHint</Name>
  <Value>Mode8</Value>
</CustomProperty>
<CustomProperty>
  <Name>barcode:GS1_128:QRErrorCorrectionLevel</Name>
  <Value>Low</Value>
</CustomProperty>
<CustomProperty>
  <Name>barcode:GS1_128:QRVersion</Name>
  <Value>0</Value>
</CustomProperty>
<CustomProperty>
  <Name>barcode:GS1_128:ShowStartStop</Name>
  <Value>0</Value>
</CustomProperty>
<CustomProperty>
  <Name>barcode:GS1_128:SupplementSpace</Name>
  <Value>5</Value>
</CustomProperty>
<CustomProperty>
  <Name>barcode:USPSSackLabel:AztecErrorCorrectionLevel</Name>
  <Value>Auto</Value>
</CustomProperty>
<CustomProperty>
  <Name>barcode:USPSSackLabel:AztecSymbolSize</Name>
  <Value>0</Value>
</CustomProperty>
<CustomProperty>
  <Name>barcode:USPSSackLabel:CodabarChecksumAlgorithm</Name>
  <Value>Modulo9</Value>
</CustomProperty>
<CustomProperty>
  <Name>barcode:USPSSackLabel:CodabarStartSymbol</Name>
  <Value>A</Value>
</CustomProperty>
<CustomProperty>
  <Name>barcode:USPSSackLabel:CodabarStopSymbol</Name>
  <Value>A</Value>
</CustomProperty>
<CustomProperty>
  <Name>barcode:USPSSackLabel:Code128Alphabet</Name>
  <Value>Auto</Value>
</CustomProperty>
<CustomProperty>
  <Name>barcode:USPSSackLabel:DataMatrixCompactionMode</Name>
  <Value>Auto</Value>
</CustomProperty>
<CustomProperty>
  <Name>barcode:USPSSackLabel:DataMatrixSize</Name>
  <Value>AutoSquareSize</Value>
</CustomProperty>
<CustomProperty>
  <Name>barcode:USPSSackLabel:DrawIntercharacterGap</Name>
  <Value>1</Value>
</CustomProperty>
<CustomProperty>
  <Name>barcode:USPSSackLabel:ISBNAutoCaption</Name>
  <Value>1</Value>
</CustomProperty>
<CustomProperty>
```

```
<Name>barcode:USPSSackLabel:PDF417ErrorCorrectionLevel</Name>
  <Value>Auto</Value>
</CustomProperty>
<CustomProperty>
  <Name>barcode:USPSSackLabel:PDF417FileID</Name>
  <Value>0</Value>
</CustomProperty>
<CustomProperty>
  <Name>barcode:USPSSackLabel:PDF417LastSegment</Name>
  <Value>1</Value>
</CustomProperty>
<CustomProperty>
  <Name>barcode:USPSSackLabel:PDF417MinimumColumnCount</Name>
  <Value>0</Value>
</CustomProperty>
<CustomProperty>
  <Name>barcode:USPSSackLabel:PDF417SegmentIndex</Name>
  <Value>0</Value>
</CustomProperty>
<CustomProperty>
  <Name>barcode:USPSSackLabel:QREncodeHint</Name>
  <Value>Mode8</Value>
</CustomProperty>
<CustomProperty>
  <Name>barcode:USPSSackLabel:QRErrorCorrectionLevel</Name>
  <Value>Low</Value>
</CustomProperty>
<CustomProperty>
  <Name>barcode:USPSSackLabel:QRVersion</Name>
  <Value>0</Value>
</CustomProperty>
<CustomProperty>
  <Name>barcode:USPSSackLabel:ShowStartStop</Name>
  <Value>0</Value>
</CustomProperty>
<CustomProperty>
  <Name>barcode:USPSSackLabel:SupplementSpace</Name>
  <Value>5</Value>
</CustomProperty>
<CustomProperty>
  <Name>barcode:USPSTrayLabel:AztecErrorCorrectionLevel</Name>
  <Value>Auto</Value>
</CustomProperty>
<CustomProperty>
  <Name>barcode:USPSTrayLabel:AztecSymbolSize</Name>
  <Value>0</Value>
</CustomProperty>
<CustomProperty>
  <Name>barcode:USPSTrayLabel:CodabarChecksumAlgorithm</Name>
  <Value>Modulo9</Value>
</CustomProperty>
<CustomProperty>
  <Name>barcode:USPSTrayLabel:CodabarStartSymbol</Name>
  <Value>A</Value>
</CustomProperty>
<CustomProperty>
  <Name>barcode:USPSTrayLabel:CodabarStopSymbol</Name>
  <Value>A</Value>
</CustomProperty>
<CustomProperty>
```
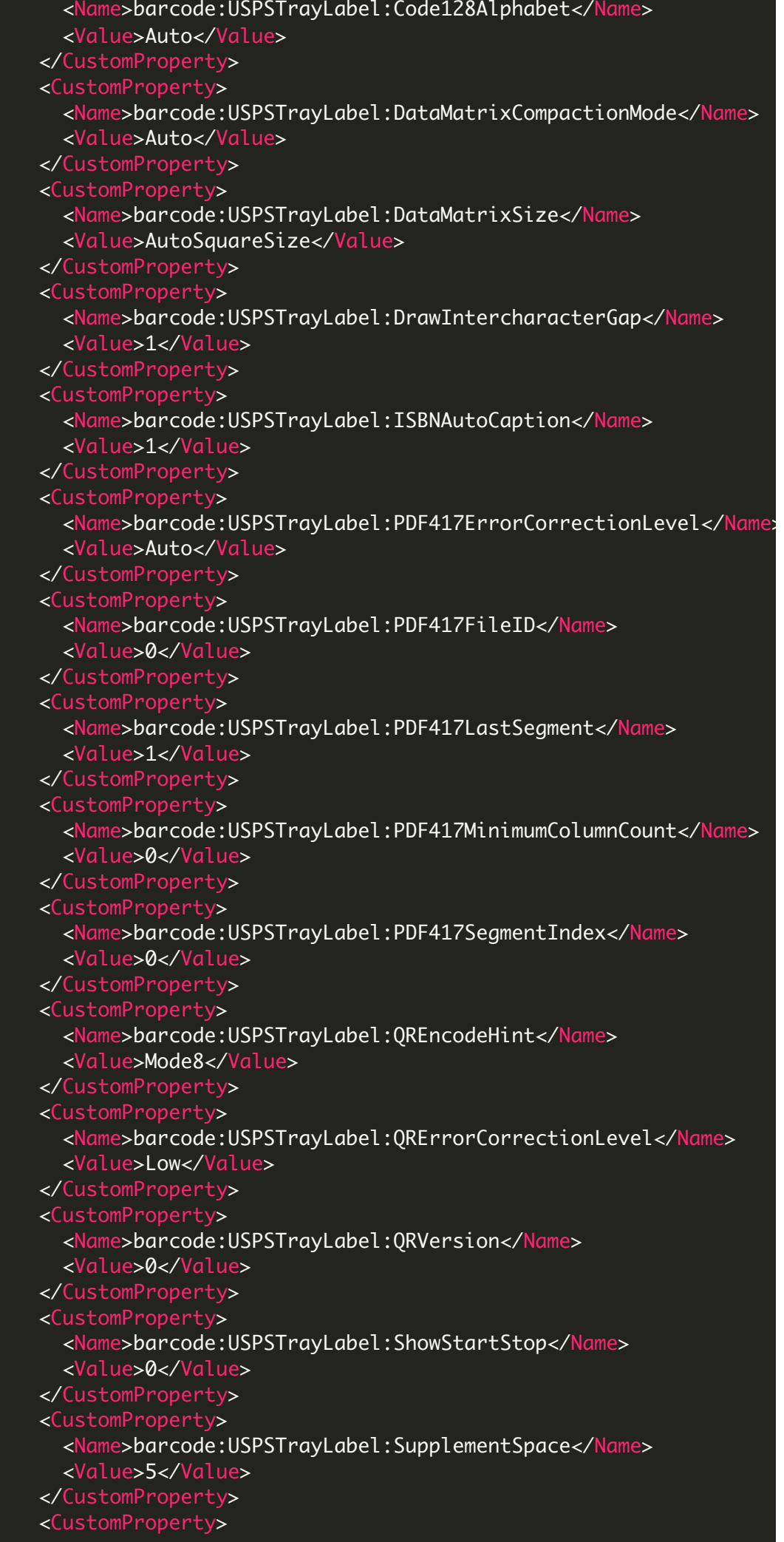

<Name>barcode:DeutschePostIdentcode:AztecErrorCorrectionLevel</ <Value>Auto</Value> </CustomProperty> <CustomProperty> <Name>barcode:DeutschePostIdentcode:AztecSymbolSize</Name> <Value>0</Value> </CustomProperty> <CustomProperty> <Name>barcode:DeutschePostIdentcode:CodabarChecksumAlgorithm</ <Value>Modulo9</Value> </CustomProperty> <CustomProperty> <Name>barcode:DeutschePostIdentcode:CodabarStartSymbol</Name> <Value>A</Value> </CustomProperty> <CustomProperty> <Name>barcode:DeutschePostIdentcode:CodabarStopSymbol</Name> <Value>A</Value> </CustomProperty> <CustomProperty> <Name>barcode:DeutschePostIdentcode:Code128Alphabet</Name> <Value>Auto</Value> </CustomProperty> <CustomProperty> <Name>barcode:DeutschePostIdentcode:DataMatrixCompactionMode</ <Value>Auto</Value> </CustomProperty> <CustomProperty> <Name>barcode:DeutschePostIdentcode:DataMatrixSize</Name> <Value>AutoSquareSize</Value> </CustomProperty> <CustomProperty> <Name>barcode:DeutschePostIdentcode:DrawIntercharacterGap</Name <Value>1</Value> </CustomProperty> <CustomProperty> <Name>barcode:DeutschePostIdentcode:ISBNAutoCaption</Name> <Value>1</Value> </CustomProperty> <CustomProperty> <Name>barcode:DeutschePostIdentcode:PDF417ErrorCorrectionLevel <Value>Auto</Value> </CustomProperty> <CustomProperty> <Name>barcode:DeutschePostIdentcode:PDF417FileID</Name> <Value>0</Value> </CustomProperty> <CustomProperty> <Name>barcode:DeutschePostIdentcode:PDF417LastSegment</Name> <Value>1</Value> </CustomProperty> <CustomProperty> <Name>barcode:DeutschePostIdentcode:PDF417MinimumColumnCount</ <Value>0</Value> </CustomProperty> <CustomProperty> <Name>barcode:DeutschePostIdentcode:PDF417SegmentIndex</Name> <Value>0</Value> </CustomProperty> <CustomProperty>

<Name>barcode:DeutschePostIdentcode:QREncodeHint</Name> <Value>Mode8</Value> </CustomProperty> <CustomProperty> <Name>barcode:DeutschePostIdentcode:QRErrorCorrectionLevel</Name <Value>Low</Value> </CustomProperty> <CustomProperty> <Name>barcode:DeutschePostIdentcode:QRVersion</Name> <Value>0</Value> </CustomProperty> <CustomProperty> <Name>barcode:DeutschePostIdentcode:ShowStartStop</Name> <Value>0</Value> </CustomProperty> <CustomProperty> <Name>barcode:DeutschePostIdentcode:SupplementSpace</Name> <Value>5</Value> </CustomProperty> <CustomProperty> <Name>barcode:DeutschePostLeitcode:AztecErrorCorrectionLevel</ <Value>Auto</Value> </CustomProperty> <CustomProperty> <Name>barcode:DeutschePostLeitcode:AztecSymbolSize</Name> <Value>0</Value> </CustomProperty> <CustomProperty> <Name>barcode:DeutschePostLeitcode:CodabarChecksumAlgorithm</ <Value>Modulo9</Value> </CustomProperty> <CustomProperty> <Name>barcode:DeutschePostLeitcode:CodabarStartSymbol</Name> <Value>A</Value> </CustomProperty> <CustomProperty> <Name>barcode:DeutschePostLeitcode:CodabarStopSymbol</Name> <Value>A</Value> </CustomProperty> <CustomProperty> <Name>barcode:DeutschePostLeitcode:Code128Alphabet</Name> <Value>Auto</Value> </CustomProperty> <CustomProperty> <Name>barcode:DeutschePostLeitcode:DataMatrixCompactionMode</Name <Value>Auto</Value> </CustomProperty> <CustomProperty> <Name>barcode:DeutschePostLeitcode:DataMatrixSize</Name> <Value>AutoSquareSize</Value> </CustomProperty> <CustomProperty> <Name>barcode:DeutschePostLeitcode:DrawIntercharacterGap</Name <Value>1</Value> </CustomProperty> <CustomProperty> <Name>barcode:DeutschePostLeitcode:ISBNAutoCaption</Name> <Value>1</Value> </CustomProperty> <CustomProperty>

```
<Name>barcode:DeutschePostLeitcode:PDF417ErrorCorrectionLevel</
  <Value>Auto</Value>
</CustomProperty>
<CustomProperty>
  <Name>barcode:DeutschePostLeitcode:PDF417FileID</Name>
  <Value>0</Value>
</CustomProperty>
<CustomProperty>
  <Name>barcode:DeutschePostLeitcode:PDF417LastSegment</Name>
  <Value>1</Value>
</CustomProperty>
<CustomProperty>
  <Name>barcode:DeutschePostLeitcode:PDF417MinimumColumnCount<
  <Value>0</Value>
</CustomProperty>
<CustomProperty>
  <Name>barcode:DeutschePostLeitcode:PDF417SegmentIndex</Name>
  <Value>0</Value>
</CustomProperty>
<CustomProperty>
  <Name>barcode:DeutschePostLeitcode:QREncodeHint</Name>
  <Value>Mode8</Value>
</CustomProperty>
<CustomProperty>
  <Name>barcode:DeutschePostLeitcode:QRErrorCorrectionLevel</Name
  <Value>Low</Value>
</CustomProperty>
<CustomProperty>
  <Name>barcode:DeutschePostLeitcode:QRVersion</Name>
  <Value>0</Value>
</CustomProperty>
<CustomProperty>
  <Name>barcode:DeutschePostLeitcode:ShowStartStop</Name>
  <Value>0</Value>
</CustomProperty>
<CustomProperty>
  <Name>barcode:DeutschePostLeitcode:SupplementSpace</Name>
  <Value>5</Value>
</CustomProperty>
<CustomProperty>
  <Name>barcode:Numly:AztecErrorCorrectionLevel</Name>
  <Value>Auto</Value>
</CustomProperty>
<CustomProperty>
  <Name>barcode:Numly:AztecSymbolSize</Name>
  <Value>0</Value>
</CustomProperty>
<CustomProperty>
  <Name>barcode:Numly:CodabarChecksumAlgorithm</Name>
  <Value>Modulo9</Value>
</CustomProperty>
<CustomProperty>
  <Name>barcode:Numly:CodabarStartSymbol</Name>
  <Value>A</Value>
</CustomProperty>
<CustomProperty>
  <Name>barcode:Numly:CodabarStopSymbol</Name>
  <Value>A</Value>
</CustomProperty>
<CustomProperty>
```

```
<Name>barcode:Numly:Code128Alphabet</Name>
  <Value>Auto</Value>
</CustomProperty>
<CustomProperty>
  <Name>barcode:Numly:DataMatrixCompactionMode</Name>
  <Value>Auto</Value>
</CustomProperty>
<CustomProperty>
  <Name>barcode:Numly:DataMatrixSize</Name>
  <Value>AutoSquareSize</Value>
</CustomProperty>
<CustomProperty>
  <Name>barcode:Numly:DrawIntercharacterGap</Name>
  <Value>1</Value>
</CustomProperty>
<CustomProperty>
  <Name>barcode:Numly:ISBNAutoCaption</Name>
  <Value>1</Value>
</CustomProperty>
<CustomProperty>
  <Name>barcode:Numly:PDF417ErrorCorrectionLevel</Name>
  <Value>Auto</Value>
</CustomProperty>
<CustomProperty>
  <Name>barcode:Numly:PDF417FileID</Name>
  <Value>0</Value>
</CustomProperty>
<CustomProperty>
  <Name>barcode:Numly:PDF417LastSegment</Name>
  <Value>1</Value>
</CustomProperty>
<CustomProperty>
  <Name>barcode:Numly:PDF417MinimumColumnCount</Name>
  <Value>0</Value>
</CustomProperty>
<CustomProperty>
  <Name>barcode:Numly:PDF417SegmentIndex</Name>
  <Value>0</Value>
</CustomProperty>
<CustomProperty>
  <Name>barcode:Numly:QREncodeHint</Name>
  <Value>Mode8</Value>
</CustomProperty>
<CustomProperty>
  <Name>barcode:Numly:QRErrorCorrectionLevel</Name>
  <Value>Low</Value>
</CustomProperty>
<CustomProperty>
  <Name>barcode:Numly:QRVersion</Name>
  <Value>0</Value>
</CustomProperty>
<CustomProperty>
  <Name>barcode:Numly:ShowStartStop</Name>
  <Value>0</Value>
</CustomProperty>
<CustomProperty>
  <Name>barcode:Numly:SupplementSpace</Name>
  <Value>5</Value>
</CustomProperty>
<CustomProperty>
```

```
<Name>barcode:PZN:AztecErrorCorrectionLevel</Name>
  <Value>Auto</Value>
</CustomProperty>
<CustomProperty>
  <Name>barcode:PZN:AztecSymbolSize</Name>
  <Value>0</Value>
</CustomProperty>
<CustomProperty>
  <Name>barcode:PZN:CodabarChecksumAlgorithm</Name>
  <Value>Modulo9</Value>
</CustomProperty>
<CustomProperty>
  <Name>barcode:PZN:CodabarStartSymbol</Name>
  <Value>A</Value>
</CustomProperty>
<CustomProperty>
  <Name>barcode:PZN:CodabarStopSymbol</Name>
  <Value>A</Value>
</CustomProperty>
<CustomProperty>
  <Name>barcode:PZN:Code128Alphabet</Name>
  <Value>Auto</Value>
</CustomProperty>
<CustomProperty>
  <Name>barcode:PZN:DataMatrixCompactionMode</Name>
  <Value>Auto</Value>
</CustomProperty>
<CustomProperty>
  <Name>barcode:PZN:DataMatrixSize</Name>
  <Value>AutoSquareSize</Value>
</CustomProperty>
<CustomProperty>
  <Name>barcode:PZN:DrawIntercharacterGap</Name>
  <Value>1</Value>
</CustomProperty>
<CustomProperty>
  <Name>barcode:PZN:ISBNAutoCaption</Name>
  <Value>1</Value>
</CustomProperty>
<CustomProperty>
  <Name>barcode:PZN:PDF417ErrorCorrectionLevel</Name>
  <Value>Auto</Value>
</CustomProperty>
<CustomProperty>
  <Name>barcode:PZN:PDF417FileID</Name>
  <Value>0</Value>
</CustomProperty>
<CustomProperty>
  <Name>barcode:PZN:PDF417LastSegment</Name>
  <Value>1</Value>
</CustomProperty>
<CustomProperty>
  <Name>barcode:PZN:PDF417MinimumColumnCount</Name>
  <Value>0</Value>
</CustomProperty>
<CustomProperty>
  <Name>barcode:PZN:PDF417SegmentIndex</Name>
  <Value>0</Value>
</CustomProperty>
<CustomProperty>
```

```
<Name>barcode:PZN:QREncodeHint</Name>
  <Value>Mode8</Value>
</CustomProperty>
<CustomProperty>
  <Name>barcode:PZN:QRErrorCorrectionLevel</Name>
  <Value>Low</Value>
</CustomProperty>
<CustomProperty>
  <Name>barcode:PZN:QRVersion</Name>
  <Value>0</Value>
</CustomProperty>
<CustomProperty>
  <Name>barcode:PZN:ShowStartStop</Name>
  <Value>0</Value>
</CustomProperty>
<CustomProperty>
  <Name>barcode:PZN:SupplementSpace</Name>
  <Value>5</Value>
</CustomProperty>
<CustomProperty>
  <Name>barcode:OpticalProduct:AztecErrorCorrectionLevel</Name>
  <Value>Auto</Value>
</CustomProperty>
<CustomProperty>
  <Name>barcode:OpticalProduct:AztecSymbolSize</Name>
  <Value>0</Value>
</CustomProperty>
<CustomProperty>
  <Name>barcode:OpticalProduct:CodabarChecksumAlgorithm</Name>
  <Value>Modulo9</Value>
</CustomProperty>
<CustomProperty>
  <Name>barcode:OpticalProduct:CodabarStartSymbol</Name>
  <Value>A</Value>
</CustomProperty>
<CustomProperty>
  <Name>barcode:OpticalProduct:CodabarStopSymbol</Name>
  <Value>A</Value>
</CustomProperty>
<CustomProperty>
  <Name>barcode:OpticalProduct:Code128Alphabet</Name>
  <Value>Auto</Value>
</CustomProperty>
<CustomProperty>
  <Name>barcode:OpticalProduct:DataMatrixCompactionMode</Name>
  <Value>Auto</Value>
</CustomProperty>
<CustomProperty>
  <Name>barcode:OpticalProduct:DataMatrixSize</Name>
  <Value>AutoSquareSize</Value>
</CustomProperty>
<CustomProperty>
  <Name>barcode:OpticalProduct:DrawIntercharacterGap</Name>
  <Value>1</Value>
</CustomProperty>
<CustomProperty>
  <Name>barcode:OpticalProduct:ISBNAutoCaption</Name>
  <Value>1</Value>
</CustomProperty>
<CustomProperty>
```

```
<Name>barcode:OpticalProduct:PDF417ErrorCorrectionLevel</Name>
  <Value>Auto</Value>
</CustomProperty>
<CustomProperty>
  <Name>barcode:OpticalProduct:PDF417FileID</Name>
  <Value>0</Value>
</CustomProperty>
<CustomProperty>
  <Name>barcode:OpticalProduct:PDF417LastSegment</Name>
  <Value>1</Value>
</CustomProperty>
<CustomProperty>
  <Name>barcode:OpticalProduct:PDF417MinimumColumnCount</Name>
  <Value>0</Value>
</CustomProperty>
<CustomProperty>
  <Name>barcode:OpticalProduct:PDF417SegmentIndex</Name>
  <Value>0</Value>
</CustomProperty>
<CustomProperty>
  <Name>barcode:OpticalProduct:QREncodeHint</Name>
  <Value>Mode8</Value>
</CustomProperty>
<CustomProperty>
  <Name>barcode:OpticalProduct:QRErrorCorrectionLevel</Name>
  <Value>Low</Value>
</CustomProperty>
<CustomProperty>
  <Name>barcode:OpticalProduct:QRVersion</Name>
  <Value>0</Value>
</CustomProperty>
<CustomProperty>
  <Name>barcode:OpticalProduct:ShowStartStop</Name>
  <Value>0</Value>
</CustomProperty>
<CustomProperty>
  <Name>barcode:OpticalProduct:SupplementSpace</Name>
  <Value>5</Value>
</CustomProperty>
<CustomProperty>
  <Name>barcode:SwissPostParcel:AztecErrorCorrectionLevel</Name>
  <Value>Auto</Value>
</CustomProperty>
<CustomProperty>
  <Name>barcode:SwissPostParcel:AztecSymbolSize</Name>
  <Value>0</Value>
</CustomProperty>
<CustomProperty>
  <Name>barcode:SwissPostParcel:CodabarChecksumAlgorithm</Name>
  <Value>Modulo9</Value>
</CustomProperty>
<CustomProperty>
  <Name>barcode:SwissPostParcel:CodabarStartSymbol</Name>
  <Value>A</Value>
</CustomProperty>
<CustomProperty>
  <Name>barcode:SwissPostParcel:CodabarStopSymbol</Name>
  <Value>A</Value>
</CustomProperty>
<CustomProperty>
```

```
<Name>barcode:SwissPostParcel:Code128Alphabet</Name>
  <Value>Auto</Value>
</CustomProperty>
<CustomProperty>
  <Name>barcode:SwissPostParcel:DataMatrixCompactionMode</Name>
  <Value>Auto</Value>
</CustomProperty>
<CustomProperty>
  <Name>barcode:SwissPostParcel:DataMatrixSize</Name>
  <Value>AutoSquareSize</Value>
</CustomProperty>
<CustomProperty>
  <Name>barcode:SwissPostParcel:DrawIntercharacterGap</Name>
  <Value>1</Value>
</CustomProperty>
<CustomProperty>
  <Name>barcode:SwissPostParcel:ISBNAutoCaption</Name>
  <Value>1</Value>
</CustomProperty>
<CustomProperty>
  <Name>barcode:SwissPostParcel:PDF417ErrorCorrectionLevel</Name
  <Value>Auto</Value>
</CustomProperty>
<CustomProperty>
  <Name>barcode:SwissPostParcel:PDF417FileID</Name>
  <Value>0</Value>
</CustomProperty>
<CustomProperty>
  <Name>barcode:SwissPostParcel:PDF417LastSegment</Name>
  <Value>1</Value>
</CustomProperty>
<CustomProperty>
  <Name>barcode:SwissPostParcel:PDF417MinimumColumnCount</Name>
  <Value>0</Value>
</CustomProperty>
<CustomProperty>
  <Name>barcode:SwissPostParcel:PDF417SegmentIndex</Name>
  <Value>0</Value>
</CustomProperty>
<CustomProperty>
  <Name>barcode:SwissPostParcel:QREncodeHint</Name>
  <Value>Mode8</Value>
</CustomProperty>
<CustomProperty>
  <Name>barcode:SwissPostParcel:QRErrorCorrectionLevel</Name>
  <Value>Low</Value>
</CustomProperty>
<CustomProperty>
  <Name>barcode:SwissPostParcel:QRVersion</Name>
  <Value>0</Value>
</CustomProperty>
<CustomProperty>
  <Name>barcode:SwissPostParcel:ShowStartStop</Name>
  <Value>0</Value>
</CustomProperty>
<CustomProperty>
  <Name>barcode:SwissPostParcel:SupplementSpace</Name>
  <Value>5</Value>
</CustomProperty>
<CustomProperty>
```

```
<Name>barcode:RoyalMail:AztecErrorCorrectionLevel</Name>
  <Value>Auto</Value>
</CustomProperty>
<CustomProperty>
  <Name>barcode:RoyalMail:AztecSymbolSize</Name>
  <Value>0</Value>
</CustomProperty>
<CustomProperty>
  <Name>barcode:RoyalMail:CodabarChecksumAlgorithm</Name>
  <Value>Modulo9</Value>
</CustomProperty>
<CustomProperty>
  <Name>barcode:RoyalMail:CodabarStartSymbol</Name>
  <Value>A</Value>
</CustomProperty>
<CustomProperty>
  <Name>barcode:RoyalMail:CodabarStopSymbol</Name>
  <Value>A</Value>
</CustomProperty>
<CustomProperty>
  <Name>barcode:RoyalMail:Code128Alphabet</Name>
  <Value>Auto</Value>
</CustomProperty>
<CustomProperty>
  <Name>barcode:RoyalMail:DataMatrixCompactionMode</Name>
  <Value>Auto</Value>
</CustomProperty>
<CustomProperty>
  <Name>barcode:RoyalMail:DataMatrixSize</Name>
  <Value>AutoSquareSize</Value>
</CustomProperty>
<CustomProperty>
  <Name>barcode:RoyalMail:DrawIntercharacterGap</Name>
  <Value>1</Value>
</CustomProperty>
<CustomProperty>
  <Name>barcode:RoyalMail:ISBNAutoCaption</Name>
  <Value>1</Value>
</CustomProperty>
<CustomProperty>
  <Name>barcode:RoyalMail:PDF417ErrorCorrectionLevel</Name>
  <Value>Auto</Value>
</CustomProperty>
<CustomProperty>
  <Name>barcode:RoyalMail:PDF417FileID</Name>
  <Value>0</Value>
</CustomProperty>
<CustomProperty>
  <Name>barcode:RoyalMail:PDF417LastSegment</Name>
  <Value>1</Value>
</CustomProperty>
<CustomProperty>
  <Name>barcode:RoyalMail:PDF417MinimumColumnCount</Name>
  <Value>0</Value>
</CustomProperty>
<CustomProperty>
  <Name>barcode:RoyalMail:PDF417SegmentIndex</Name>
  <Value>0</Value>
</CustomProperty>
<CustomProperty>
```

```
<Name>barcode:RoyalMail:QREncodeHint</Name>
  <Value>Mode8</Value>
</CustomProperty>
<CustomProperty>
  <Name>barcode:RoyalMail:QRErrorCorrectionLevel</Name>
  <Value>Low</Value>
</CustomProperty>
<CustomProperty>
  <Name>barcode:RoyalMail:QRVersion</Name>
  <Value>0</Value>
</CustomProperty>
<CustomProperty>
  <Name>barcode:RoyalMail:ShowStartStop</Name>
  <Value>0</Value>
</CustomProperty>
<CustomProperty>
  <Name>barcode:RoyalMail:SupplementSpace</Name>
  <Value>5</Value>
</CustomProperty>
<CustomProperty>
  <Name>barcode:DutchKix:AztecErrorCorrectionLevel</Name>
  <Value>Auto</Value>
</CustomProperty>
<CustomProperty>
  <Name>barcode:DutchKix:AztecSymbolSize</Name>
  <Value>0</Value>
</CustomProperty>
<CustomProperty>
  <Name>barcode:DutchKix:CodabarChecksumAlgorithm</Name>
  <Value>Modulo9</Value>
</CustomProperty>
<CustomProperty>
  <Name>barcode:DutchKix:CodabarStartSymbol</Name>
  <Value>A</Value>
</CustomProperty>
<CustomProperty>
  <Name>barcode:DutchKix:CodabarStopSymbol</Name>
  <Value>A</Value>
</CustomProperty>
<CustomProperty>
  <Name>barcode:DutchKix:Code128Alphabet</Name>
  <Value>Auto</Value>
</CustomProperty>
<CustomProperty>
  <Name>barcode:DutchKix:DataMatrixCompactionMode</Name>
  <Value>Auto</Value>
</CustomProperty>
<CustomProperty>
  <Name>barcode:DutchKix:DataMatrixSize</Name>
  <Value>AutoSquareSize</Value>
</CustomProperty>
<CustomProperty>
  <Name>barcode:DutchKix:DrawIntercharacterGap</Name>
  <Value>1</Value>
</CustomProperty>
<CustomProperty>
  <Name>barcode:DutchKix:ISBNAutoCaption</Name>
  <Value>1</Value>
</CustomProperty>
<CustomProperty>
```

```
<Name>barcode:DutchKix:PDF417ErrorCorrectionLevel</Name>
  <Value>Auto</Value>
</CustomProperty>
<CustomProperty>
  <Name>barcode:DutchKix:PDF417FileID</Name>
  <Value>0</Value>
</CustomProperty>
<CustomProperty>
  <Name>barcode:DutchKix:PDF417LastSegment</Name>
  <Value>1</Value>
</CustomProperty>
<CustomProperty>
  <Name>barcode:DutchKix:PDF417MinimumColumnCount</Name>
  <Value>0</Value>
</CustomProperty>
<CustomProperty>
  <Name>barcode:DutchKix:PDF417SegmentIndex</Name>
  <Value>0</Value>
</CustomProperty>
<CustomProperty>
  <Name>barcode:DutchKix:QREncodeHint</Name>
  <Value>Mode8</Value>
</CustomProperty>
<CustomProperty>
  <Name>barcode:DutchKix:QRErrorCorrectionLevel</Name>
  <Value>Low</Value>
</CustomProperty>
<CustomProperty>
  <Name>barcode:DutchKix:QRVersion</Name>
  <Value>0</Value>
</CustomProperty>
<CustomProperty>
  <Name>barcode:DutchKix:ShowStartStop</Name>
  <Value>0</Value>
</CustomProperty>
<CustomProperty>
  <Name>barcode:DutchKix:SupplementSpace</Name>
  <Value>5</Value>
</CustomProperty>
<CustomProperty>
  <Name>barcode:SingaporePostalCode:AztecErrorCorrectionLevel</Name
  <Value>Auto</Value>
</CustomProperty>
<CustomProperty>
  <Name>barcode:SingaporePostalCode:AztecSymbolSize</Name>
  <Value>0</Value>
</CustomProperty>
<CustomProperty>
  <Name>barcode:SingaporePostalCode:CodabarChecksumAlgorithm</
  <Value>Modulo9</Value>
</CustomProperty>
<CustomProperty>
  <Name>barcode:SingaporePostalCode:CodabarStartSymbol</Name>
  <Value>A</Value>
</CustomProperty>
<CustomProperty>
  <Name>barcode:SingaporePostalCode:CodabarStopSymbol</Name>
  <Value>A</Value>
</CustomProperty>
<CustomProperty>
```
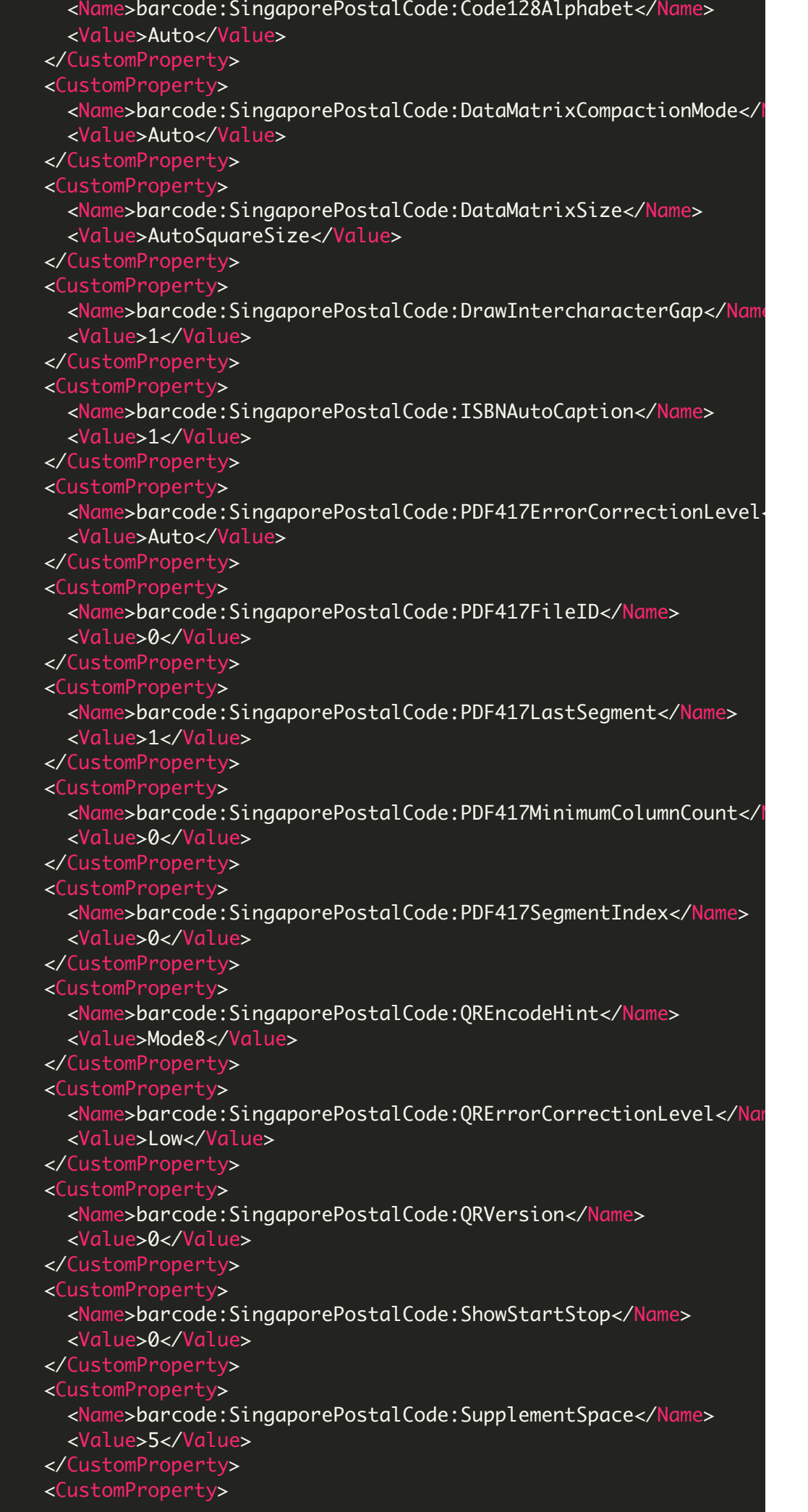

```
<Name>barcode:EAN2:AztecErrorCorrectionLevel</Name>
  <Value>Auto</Value>
</CustomProperty>
<CustomProperty>
  <Name>barcode:EAN2:AztecSymbolSize</Name>
  <Value>0</Value>
</CustomProperty>
<CustomProperty>
  <Name>barcode:EAN2:CodabarChecksumAlgorithm</Name>
  <Value>Modulo9</Value>
</CustomProperty>
<CustomProperty>
  <Name>barcode:EAN2:CodabarStartSymbol</Name>
  <Value>A</Value>
</CustomProperty>
<CustomProperty>
  <Name>barcode:EAN2:CodabarStopSymbol</Name>
  <Value>A</Value>
</CustomProperty>
<CustomProperty>
  <Name>barcode:EAN2:Code128Alphabet</Name>
  <Value>Auto</Value>
</CustomProperty>
<CustomProperty>
  <Name>barcode:EAN2:DataMatrixCompactionMode</Name>
  <Value>Auto</Value>
</CustomProperty>
<CustomProperty>
  <Name>barcode:EAN2:DataMatrixSize</Name>
  <Value>AutoSquareSize</Value>
</CustomProperty>
<CustomProperty>
  <Name>barcode:EAN2:DrawIntercharacterGap</Name>
  <Value>1</Value>
</CustomProperty>
<CustomProperty>
  <Name>barcode:EAN2:ISBNAutoCaption</Name>
  <Value>1</Value>
</CustomProperty>
<CustomProperty>
  <Name>barcode:EAN2:PDF417ErrorCorrectionLevel</Name>
  <Value>Auto</Value>
</CustomProperty>
<CustomProperty>
  <Name>barcode:EAN2:PDF417FileID</Name>
  <Value>0</Value>
</CustomProperty>
<CustomProperty>
  <Name>barcode:EAN2:PDF417LastSegment</Name>
  <Value>1</Value>
</CustomProperty>
<CustomProperty>
  <Name>barcode:EAN2:PDF417MinimumColumnCount</Name>
  <Value>0</Value>
</CustomProperty>
<CustomProperty>
  <Name>barcode:EAN2:PDF417SegmentIndex</Name>
  <Value>0</Value>
</CustomProperty>
<CustomProperty>
```

```
<Name>barcode:EAN2:QREncodeHint</Name>
  <Value>Mode8</Value>
</CustomProperty>
<CustomProperty>
  <Name>barcode:EAN2:QRErrorCorrectionLevel</Name>
  <Value>Low</Value>
</CustomProperty>
<CustomProperty>
  <Name>barcode:EAN2:QRVersion</Name>
  <Value>0</Value>
</CustomProperty>
<CustomProperty>
  <Name>barcode:EAN2:ShowStartStop</Name>
  <Value>0</Value>
</CustomProperty>
<CustomProperty>
  <Name>barcode:EAN2:SupplementSpace</Name>
  <Value>5</Value>
</CustomProperty>
<CustomProperty>
  <Name>barcode:EAN5:AztecErrorCorrectionLevel</Name>
  <Value>Auto</Value>
</CustomProperty>
<CustomProperty>
  <Name>barcode:EAN5:AztecSymbolSize</Name>
  <Value>0</Value>
</CustomProperty>
<CustomProperty>
  <Name>barcode:EAN5:CodabarChecksumAlgorithm</Name>
  <Value>Modulo9</Value>
</CustomProperty>
<CustomProperty>
  <Name>barcode:EAN5:CodabarStartSymbol</Name>
  <Value>A</Value>
</CustomProperty>
<CustomProperty>
  <Name>barcode:EAN5:CodabarStopSymbol</Name>
  <Value>A</Value>
</CustomProperty>
<CustomProperty>
  <Name>barcode:EAN5:Code128Alphabet</Name>
  <Value>Auto</Value>
</CustomProperty>
<CustomProperty>
  <Name>barcode:EAN5:DataMatrixCompactionMode</Name>
  <Value>Auto</Value>
</CustomProperty>
<CustomProperty>
  <Name>barcode:EAN5:DataMatrixSize</Name>
  <Value>AutoSquareSize</Value>
</CustomProperty>
<CustomProperty>
  <Name>barcode:EAN5:DrawIntercharacterGap</Name>
  <Value>1</Value>
</CustomProperty>
<CustomProperty>
  <Name>barcode:EAN5:ISBNAutoCaption</Name>
  <Value>1</Value>
</CustomProperty>
<CustomProperty>
```

```
<Name>barcode:EAN5:PDF417ErrorCorrectionLevel</Name>
  <Value>Auto</Value>
</CustomProperty>
<CustomProperty>
  <Name>barcode:EAN5:PDF417FileID</Name>
  <Value>0</Value>
</CustomProperty>
<CustomProperty>
  <Name>barcode:EAN5:PDF417LastSegment</Name>
  <Value>1</Value>
</CustomProperty>
<CustomProperty>
  <Name>barcode:EAN5:PDF417MinimumColumnCount</Name>
  <Value>0</Value>
</CustomProperty>
<CustomProperty>
  <Name>barcode:EAN5:PDF417SegmentIndex</Name>
  <Value>0</Value>
</CustomProperty>
<CustomProperty>
  <Name>barcode:EAN5:QREncodeHint</Name>
  <Value>Mode8</Value>
</CustomProperty>
<CustomProperty>
  <Name>barcode:EAN5:QRErrorCorrectionLevel</Name>
  <Value>Low</Value>
</CustomProperty>
<CustomProperty>
  <Name>barcode:EAN5:QRVersion</Name>
  <Value>0</Value>
</CustomProperty>
<CustomProperty>
  <Name>barcode:EAN5:ShowStartStop</Name>
  <Value>0</Value>
</CustomProperty>
<CustomProperty>
  <Name>barcode:EAN5:SupplementSpace</Name>
  <Value>5</Value>
</CustomProperty>
<CustomProperty>
  <Name>barcode:EAN14:AztecErrorCorrectionLevel</Name>
  <Value>Auto</Value>
</CustomProperty>
<CustomProperty>
  <Name>barcode:EAN14:AztecSymbolSize</Name>
  <Value>0</Value>
</CustomProperty>
<CustomProperty>
  <Name>barcode:EAN14:CodabarChecksumAlgorithm</Name>
  <Value>Modulo9</Value>
</CustomProperty>
<CustomProperty>
  <Name>barcode:EAN14:CodabarStartSymbol</Name>
  <Value>A</Value>
</CustomProperty>
<CustomProperty>
  <Name>barcode:EAN14:CodabarStopSymbol</Name>
  <Value>A</Value>
</CustomProperty>
<CustomProperty>
```

```
<Name>barcode:EAN14:Code128Alphabet</Name>
  <Value>Auto</Value>
</CustomProperty>
<CustomProperty>
  <Name>barcode:EAN14:DataMatrixCompactionMode</Name>
  <Value>Auto</Value>
</CustomProperty>
<CustomProperty>
  <Name>barcode:EAN14:DataMatrixSize</Name>
  <Value>AutoSquareSize</Value>
</CustomProperty>
<CustomProperty>
  <Name>barcode:EAN14:DrawIntercharacterGap</Name>
  <Value>1</Value>
</CustomProperty>
<CustomProperty>
  <Name>barcode:EAN14:ISBNAutoCaption</Name>
  <Value>1</Value>
</CustomProperty>
<CustomProperty>
  <Name>barcode:EAN14:PDF417ErrorCorrectionLevel</Name>
  <Value>Auto</Value>
</CustomProperty>
<CustomProperty>
  <Name>barcode:EAN14:PDF417FileID</Name>
  <Value>0</Value>
</CustomProperty>
<CustomProperty>
  <Name>barcode:EAN14:PDF417LastSegment</Name>
  <Value>1</Value>
</CustomProperty>
<CustomProperty>
  <Name>barcode:EAN14:PDF417MinimumColumnCount</Name>
  <Value>0</Value>
</CustomProperty>
<CustomProperty>
  <Name>barcode:EAN14:PDF417SegmentIndex</Name>
  <Value>0</Value>
</CustomProperty>
<CustomProperty>
  <Name>barcode:EAN14:QREncodeHint</Name>
  <Value>Mode8</Value>
</CustomProperty>
<CustomProperty>
  <Name>barcode:EAN14:QRErrorCorrectionLevel</Name>
  <Value>Low</Value>
</CustomProperty>
<CustomProperty>
  <Name>barcode:EAN14:QRVersion</Name>
  <Value>0</Value>
</CustomProperty>
<CustomProperty>
  <Name>barcode:EAN14:ShowStartStop</Name>
  <Value>0</Value>
</CustomProperty>
<CustomProperty>
  <Name>barcode:EAN14:SupplementSpace</Name>
  <Value>5</Value>
</CustomProperty>
<CustomProperty>
```

```
<Name>barcode:MacroPDF417:AztecErrorCorrectionLevel</Name>
  <Value>Auto</Value>
</CustomProperty>
<CustomProperty>
  <Name>barcode:MacroPDF417:AztecSymbolSize</Name>
  <Value>0</Value>
</CustomProperty>
<CustomProperty>
  <Name>barcode:MacroPDF417:CodabarChecksumAlgorithm</Name>
  <Value>Modulo9</Value>
</CustomProperty>
<CustomProperty>
  <Name>barcode:MacroPDF417:CodabarStartSymbol</Name>
  <Value>A</Value>
</CustomProperty>
<CustomProperty>
  <Name>barcode:MacroPDF417:CodabarStopSymbol</Name>
  <Value>A</Value>
</CustomProperty>
<CustomProperty>
  <Name>barcode:MacroPDF417:Code128Alphabet</Name>
  <Value>Auto</Value>
</CustomProperty>
<CustomProperty>
  <Name>barcode:MacroPDF417:DataMatrixCompactionMode</Name>
  <Value>Auto</Value>
</CustomProperty>
<CustomProperty>
  <Name>barcode:MacroPDF417:DataMatrixSize</Name>
  <Value>AutoSquareSize</Value>
</CustomProperty>
<CustomProperty>
  <Name>barcode:MacroPDF417:DrawIntercharacterGap</Name>
  <Value>1</Value>
</CustomProperty>
<CustomProperty>
  <Name>barcode:MacroPDF417:ISBNAutoCaption</Name>
  <Value>1</Value>
</CustomProperty>
<CustomProperty>
  <Name>barcode:MacroPDF417:PDF417ErrorCorrectionLevel</Name>
  <Value>Auto</Value>
</CustomProperty>
<CustomProperty>
  <Name>barcode:MacroPDF417:PDF417FileID</Name>
  <Value>0</Value>
</CustomProperty>
<CustomProperty>
  <Name>barcode:MacroPDF417:PDF417LastSegment</Name>
  <Value>1</Value>
</CustomProperty>
<CustomProperty>
  <Name>barcode:MacroPDF417:PDF417MinimumColumnCount</Name>
  <Value>0</Value>
</CustomProperty>
<CustomProperty>
  <Name>barcode:MacroPDF417:PDF417SegmentIndex</Name>
  <Value>0</Value>
</CustomProperty>
<CustomProperty>
```

```
<Name>barcode:MacroPDF417:QREncodeHint</Name>
  <Value>Mode8</Value>
</CustomProperty>
<CustomProperty>
  <Name>barcode:MacroPDF417:QRErrorCorrectionLevel</Name>
  <Value>Low</Value>
</CustomProperty>
<CustomProperty>
  <Name>barcode:MacroPDF417:QRVersion</Name>
  <Value>0</Value>
</CustomProperty>
<CustomProperty>
  <Name>barcode:MacroPDF417:ShowStartStop</Name>
  <Value>0</Value>
</CustomProperty>
<CustomProperty>
  <Name>barcode:MacroPDF417:SupplementSpace</Name>
  <Value>5</Value>
</CustomProperty>
<CustomProperty>
  <Name>barcode:MicroPDF417:AztecErrorCorrectionLevel</Name>
  <Value>Auto</Value>
</CustomProperty>
<CustomProperty>
  <Name>barcode:MicroPDF417:AztecSymbolSize</Name>
  <Value>0</Value>
</CustomProperty>
<CustomProperty>
  <Name>barcode:MicroPDF417:CodabarChecksumAlgorithm</Name>
  <Value>Modulo9</Value>
</CustomProperty>
<CustomProperty>
  <Name>barcode:MicroPDF417:CodabarStartSymbol</Name>
  <Value>A</Value>
</CustomProperty>
<CustomProperty>
  <Name>barcode:MicroPDF417:CodabarStopSymbol</Name>
  <Value>A</Value>
</CustomProperty>
<CustomProperty>
  <Name>barcode:MicroPDF417:Code128Alphabet</Name>
  <Value>Auto</Value>
</CustomProperty>
<CustomProperty>
  <Name>barcode:MicroPDF417:DataMatrixCompactionMode</Name>
  <Value>Auto</Value>
</CustomProperty>
<CustomProperty>
  <Name>barcode:MicroPDF417:DataMatrixSize</Name>
  <Value>AutoSquareSize</Value>
</CustomProperty>
<CustomProperty>
  <Name>barcode:MicroPDF417:DrawIntercharacterGap</Name>
  <Value>1</Value>
</CustomProperty>
<CustomProperty>
  <Name>barcode:MicroPDF417:ISBNAutoCaption</Name>
  <Value>1</Value>
</CustomProperty>
<CustomProperty>
```

```
<Name>barcode:MicroPDF417:PDF417ErrorCorrectionLevel</Name>
  <Value>Auto</Value>
</CustomProperty>
<CustomProperty>
  <Name>barcode:MicroPDF417:PDF417FileID</Name>
  <Value>0</Value>
</CustomProperty>
<CustomProperty>
  <Name>barcode:MicroPDF417:PDF417LastSegment</Name>
  <Value>1</Value>
</CustomProperty>
<CustomProperty>
  <Name>barcode:MicroPDF417:PDF417MinimumColumnCount</Name>
  <Value>0</Value>
</CustomProperty>
<CustomProperty>
  <Name>barcode:MicroPDF417:PDF417SegmentIndex</Name>
  <Value>0</Value>
</CustomProperty>
<CustomProperty>
  <Name>barcode:MicroPDF417:QREncodeHint</Name>
  <Value>Mode8</Value>
</CustomProperty>
<CustomProperty>
  <Name>barcode:MicroPDF417:QRErrorCorrectionLevel</Name>
  <Value>Low</Value>
</CustomProperty>
<CustomProperty>
  <Name>barcode:MicroPDF417:QRVersion</Name>
  <Value>0</Value>
</CustomProperty>
<CustomProperty>
  <Name>barcode:MicroPDF417:ShowStartStop</Name>
  <Value>0</Value>
</CustomProperty>
<CustomProperty>
  <Name>barcode:MicroPDF417:SupplementSpace</Name>
  <Value>5</Value>
</CustomProperty>
<CustomProperty>
  <Name>barcode:GS1_DataMatrix:AztecErrorCorrectionLevel</Name>
  <Value>Auto</Value>
</CustomProperty>
<CustomProperty>
  <Name>barcode:GS1_DataMatrix:AztecSymbolSize</Name>
  <Value>0</Value>
</CustomProperty>
<CustomProperty>
  <Name>barcode:GS1_DataMatrix:CodabarChecksumAlgorithm</Name>
  <Value>Modulo9</Value>
</CustomProperty>
<CustomProperty>
  <Name>barcode:GS1_DataMatrix:CodabarStartSymbol</Name>
  <Value>A</Value>
</CustomProperty>
<CustomProperty>
  <Name>barcode:GS1_DataMatrix:CodabarStopSymbol</Name>
  <Value>A</Value>
</CustomProperty>
<CustomProperty>
```

```
<Name>barcode:GS1_DataMatrix:Code128Alphabet</Name>
    <Value>Auto</Value>
  </CustomProperty>
  <CustomProperty>
    <Name>barcode:GS1_DataMatrix:DataMatrixCompactionMode</Name>
    <Value>Auto</Value>
 </CustomProperty>
 <CustomProperty>
    <Name>barcode:GS1_DataMatrix:DataMatrixSize</Name>
    <Value>AutoSquareSize</Value>
 </CustomProperty>
 <CustomProperty>
    <Name>barcode:GS1_DataMatrix:DrawIntercharacterGap</Name>
   <Value>1</Value>
 </CustomProperty>
  <CustomProperty>
    <Name>barcode:GS1_DataMatrix:ISBNAutoCaption</Name>
    <Value>1</Value>
  </CustomProperty>
  <CustomProperty>
    <Name>barcode:GS1_DataMatrix:PDF417ErrorCorrectionLevel</Name>
   <Value>Auto</Value>
 </CustomProperty>
 <CustomProperty>
    <Name>barcode:GS1_DataMatrix:PDF417FileID</Name>
   <Value>0</Value>
 </CustomProperty>
  <CustomProperty>
   <Name>barcode:GS1_DataMatrix:PDF417LastSegment</Name>
    <Value>1</Value>
  </CustomProperty>
  <CustomProperty>
   <Name>barcode:GS1_DataMatrix:PDF417MinimumColumnCount</Name>
    <Value>0</Value>
  </CustomProperty>
 <CustomProperty>
    <Name>barcode:GS1_DataMatrix:PDF417SegmentIndex</Name>
    <Value>0</Value>
 </CustomProperty>
  <CustomProperty>
   <Name>barcode:GS1_DataMatrix:QREncodeHint</Name>
    <Value>Mode8</Value>
  </CustomProperty>
  <CustomProperty>
    <Name>barcode:GS1_DataMatrix:QRErrorCorrectionLevel</Name>
   <Value>Low</Value>
 </CustomProperty>
 <CustomProperty>
    <Name>barcode:GS1_DataMatrix:QRVersion</Name>
   <Value>0</Value>
  </CustomProperty>
 <CustomProperty>
   <Name>barcode:GS1_DataMatrix:ShowStartStop</Name>
    <Value>0</Value>
  </CustomProperty>
 <CustomProperty>
    <Name>barcode:GS1_DataMatrix:SupplementSpace</Name>
    <Value>5</Value>
  </CustomProperty>
</CustomProperties>
```

```
<Style>
                  <Border>
                    <Style>None</Style>
                  </Border>
                  <BackgroundColor>White</BackgroundColor>
                </Style>
              </CustomReportItem>
            </CellContents>
          </TablixCell>
        </TablixCells>
      </TablixRow>
    </TablixRows>
  </TablixBody>
  <TablixColumnHierarchy>
   <TablixMembers>
      <TablixMember />
      <TablixMember />
      <TablixMember />
    </TablixMembers>
  </TablixColumnHierarchy>
  <TablixRowHierarchy>
    <TablixMembers>
      <TablixMember>
        <KeepWithGroup>After</KeepWithGroup>
        <RepeatOnNewPage>true</RepeatOnNewPage>
        <KeepTogether>true</KeepTogether>
      </TablixMember>
      <TablixMember>
        <Group Name="table1_Details_Group">
          <DataElementName>Detail</DataElementName>
        </Group>
        <TablixMembers>
          <TablixMember />
        </TablixMembers>
        <DataElementName>Detail_Collection</DataElementName>
        <DataElementOutput>Output</DataElementOutput>
        <KeepTogether>true</KeepTogether>
      </TablixMember>
    </TablixMembers>
  </TablixRowHierarchy>
  <DataSetName>DataSet1</DataSetName>
  <Top>0.36in</Top>
  <Height>1.39876in</Height>
  <Width>7.86458in</Width>
  <Style />
</Tablix>
<Textbox Name="textbox1">
  <CanGrow>true</CanGrow>
  <KeepTogether>true</KeepTogether>
  <Paragraphs>
    <Paragraph>
      <TextRuns>
        <TextRun>
          <Value>Report1</Value>
          <Style>
            <FontFamily>Tahoma</FontFamily>
            <FontSize>20pt</FontSize>
            <FontWeight>Bold</FontWeight>
            <Color>SteelBlue</Color>
          </Style>
```

```
</TextRun>
            </TextRuns>
            <Style />
          </Paragraph>
        </Paragraphs>
        <rd:DefaultName>textbox1</rd:DefaultName>
        <Height>0.36in</Height>
        <Width>7.86458in</Width>
        <ZIndex>1</ZIndex>
        <Style>
          <PaddingLeft>2pt</PaddingLeft>
          <PaddingRight>2pt</PaddingRight>
          <PaddingTop>2pt</PaddingTop>
          <PaddingBottom>2pt</PaddingBottom>
        </Style>
     </Textbox>
    </ReportItems>
   <Height>4.37166in</Height>
    <Style />
  </Body>
  <Width>9.03126in</Width>
  <Page>
   <LeftMargin>1in</LeftMargin>
   <RightMargin>1in</RightMargin>
   <TopMargin>1in</TopMargin>
   <BottomMargin>1in</BottomMargin>
   <Style />
 </Page>
  <Language>en-US</Language>
  <ConsumeContainerWhitespace>true</ConsumeContainerWhitespace>
  <rd:ReportID>98553481-1a25-4a98-a8a4-aeaa89629058</rd:ReportID>
  <rd:ReportUnitType>Inch</rd:ReportUnitType>
</Report>
```
VIDEO

<https://www.youtube.com/watch?v=NEwNs2b9YN8>

ON-PREMISE OFFLINE SDK

60 Day Free [Trial](https://bytescout.com/download/web-installer) or Visit [ByteScout](https://bytescout.com/products/developer/barcodessuite/index.html) Barcode Suite Home Page Explore ByteScout Barcode Suite [Documentation](https://bytescout.com/documentation/index.html) Explore [Samples](https://github.com/bytescout/ByteScout-SDK-SourceCode/) Sign Up for [ByteScout](https://academy.bytescout.com/) Barcode Suite Online Training

ON-DEMAND REST WEB API

Get [Your](https://app.pdf.co/signup) API Key [Explore](https://pdf.co/documentation/api) Web API Docs Explore Web API [Samples](https://github.com/bytescout/ByteScout-SDK-SourceCode/tree/master/PDF.co%20Web%20API/)

visit [www.ByteScout.com](https://bytescout.com/?utm_source=pdf-source-code-sample)

visit [www.PDF.co](https://pdf.co/?utm_source=pdf-source-code-sample)

[www.bytescout.com](https://www.bytescout.com/?utm_source=website-article-pdf)